## **A Whitepaper and Tutorial for the La Mesa Language**

La Mesa is a language that deals extensively with tables. It is designed for people who have programming experience in an object oriented language, but find themselves having to interact a lot with tabular data. The two primary avenues that computers have for dealing with table-oriented data are relational databases and spreadsheets. Both have well known strengths and drawbacks; SQL and the relational model in particular are often used as a catch-all for many different types of solutions that wouldn't otherwise fit the relational concept. The world of databases and schemas is sometimes overkill for someone who needs a light, flexible, storage mechanism for a small problem; as the problem grows, however, one often needs to transition to a more stable solution than a spreadsheet, while still maintaining the flexibility of being able to shift the data structure as the problem requirements change, and offering the programmer a visual way to examine the problem.

La Mesa is designed to bridge these two worlds, combining the flexibility and ease of use of a spreadsheet with the programming-centric nature of the relational database, without falling victim to all the associated heft of a relational database. La Mesa is also an experiment to look at the world entirely from a tabular perspective, and see what would happen. In other words, if the primary data construct available to tackle a problem was a table, how would a language designed around this construct more readily accommodate a programmer? This language is targeted around the same family of concepts that the "NoSQL" movement seems targeted to, but as the author is not very familiar with any particular flavor of a NoSQL architecture, this will be an independent implementation.

# **TUTORIAL**

To demonstrate the features of the language, the reader is introduced to two example tables, shown below. The tables are simple; they are the type of thing that one would create in a spreadsheet. Nevertheless, we would like to be able to manipulate the tables in a meaningful way before we decide whether a more formal relational model is appropriate. The first table describes data for standardized test questions, such as the type of question, the number of the question, the page from the book whence the question came, and the difficulty of the question. The standardized test in this case was the SAT; a larger version of this table was obtained off the web.

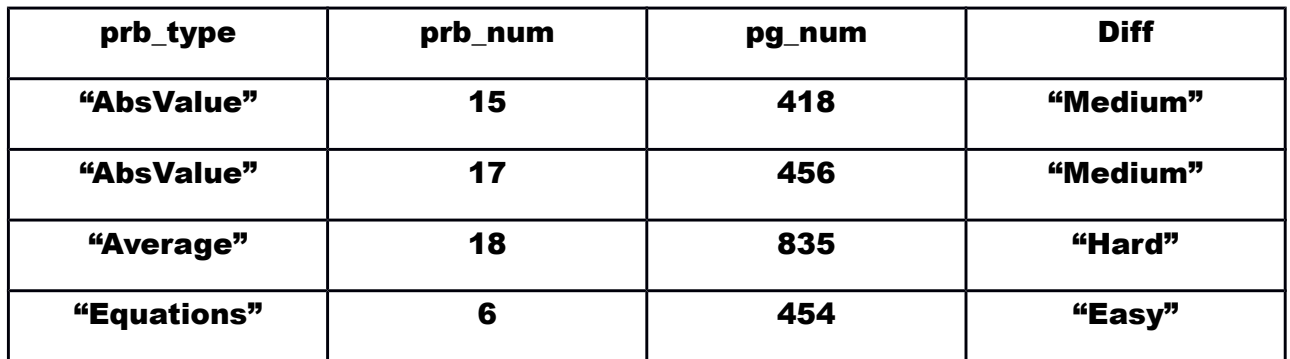

There are 10 tests in the book, and it would be nice to know from which of the 10 tests each question came from. Rather than have to go through and look up that information for each question, we've compiled the following table:

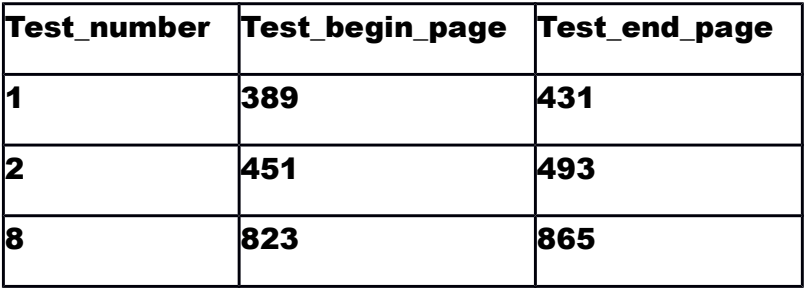

From this data, we'd like to construct a very simple customized test for a student, consisting of an easy, a medium, and a hard question, each of different problem types. As an additional constraint, we'd like to make sure that each question was pulled from a different test, to make sure that there is maximum variation in our test construction. In a more formal environment, we'd either have to throw this into a database or learn the VB Spreadsheet Model to lookup this data, but here we can, without too much overhead, express this just as a table. Eventually, the La Mesa standard library will come to encompass comma-separated-value files and other ways of handling tables in files, but for now we just describe the table in native language construct:

table question  $info =$ #{ string prb\_type , int prb\_num , int pg\_num , string diff

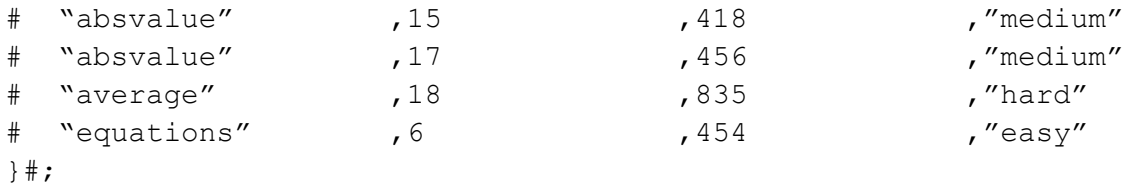

As we can see, we had to specify the signature, or sequence of data types contained in each table, in the first row. Future versions of La Mesa might take multiple passes through the data to infer the data type of each column, but this is a good way to circumvent unnecessary complexity. We declare our next table:

```
table lookup table =#{ int test number, int test begin page, int test end page
# 1 ,389 ,431
# 2 ,451 ,493
# 8 ,823 ,865
}#;
```
La Mesa currently supports three different types of data: int, string, and float. While the language it generates, Javascript (and Javascript DOM), doesn't have strongly typed data, La Mesa preserves some type strength, again as a bridging mechanism between the "anything goes" world of spreadsheets and the formally specified world of relational databases. Some type strength would also help with future formatting of the data.

Now that we have our test data, to produce our customized test it would be a good idea to create a table where the number of the test is simply appended to the first table that we created. In a relational world, we'd have to execute a join and then project the columns we wanted. Since the target La Mesa audience doesn't understand relational databases, but also doesn't know how to write spreadsheet scripting code, we'd like to express this idea in a more standard programming language way. Before we get too far into the process, and because La Mesa is compiled, and not interpreted, we need to encapsulate the code in a function. Let's use 'main,' which is the entry point for the La Mesa compiler into every program, and hence, should be avoided for use as a different identifier. If you don't define a main function, the compiler will throw an exception that one was not found.

```
function int main() {
  table xtd question info =#{ int prb num, int pg num, int test num
   }#;
   int test_num;
```

```
table xtd question row = #{ int prb_num , int pg_num
 \# 0, 0
  }#;
 xtd question row :: test num;
 question info | question row {
   test lookup | test lookup row {
     if(question row.pg num >= test lookup row.test begin page) {
        if (question row.pg num <= test lookup row.test end page) {
          xtd question row.test num = test lookup row.test number;
          xtd question row.prb num = question info.prb num;
          xtd question row.pg num = question info.pg num;
          xtd question info << xtd question row;
         }
     }
    }
  }
}
```
Now, there is a lot going on here, so we'll step through each line. The first line,

```
table xtd question info =
  #{ int prb_num, int pg_num, int test_num
}#;
```
is a declaration of an empty table that's going to hold our result. The next line,

int test\_num;

is a declaration of a local variable that's going to be used later. Primitive types of int, float, and string are the foundations for constructing our table, but, like java, a primitive variable is a separate construct from a full-on table. There are a couple of language features that bridge these worlds, but for now it is best to think of them as separate entities. The next line,

```
table xtd question row = #{ int prb_num , int pg_num
 \# 0, 0
  }#;
```
declares a single table row that's going to be used to build our final table. Upon inspection, it appears we forgot to add on the final "test num" column. There is a feature that allows us to do this, which is the Column Append operator:

xtd question row :: test num;

is a declaration of a variable of type int.

question info :: qi test num;

which appends the variable we created to the table that contains our data. The double colon operator takes either a primitive or a table variable, appends it to a table, and produces a table of the new type. The variable on the left side of the double colon operator must be a table, it cannot be a primitive. Also, both sides of the double colon operator must be previously declared variables; table literals cannot be used outside of their declaration. With this operator, initial tables can be expanded column by column, if necessary, allowing the table to grow as user needs dictate. This serves as a counterpoint to the relational method of having to predefine tables. Due to issues with scope and functions, however, the programmer is strongly cautioned not to use the column operator too liberally, and to be aware of the dangers of modifying the signature of a table, where the original might be expected by a function at some point in the future. Good programming style suggests not using tables that might be returned by functions with the double colon operator; keep returned tables separate from the ones being constructed, and build them up row by row. A future release of La Mesa would make explicit this notion of unexpandable global tables (which would be required as a function return value) versus expandable local tables. Future versions of La Mesa might support more operations akin to joins, but it is not currently under consideration.

The next two lines,

```
question info | question row {
     lookup table | lookup row {
```
showcase the use of the pipe operator. The pipe operator connects an existing table and a newly defined identifier that will execute the code in the curly braces once for each row in the table. The newly defined identifier can be used in the curly braces to access columns in each call to the row. Indeed, in our if statement in the next line,

```
if(question row.pg num >= test lookup.test begin page) {
if(question row.pg num <= test lookup.test end page) {
     question row.qi test num = lookup row.test number;
}
```
we access the value in the "pg\_num" column of the "question\_row", and make a boolean comparison to the "test\_begin\_page" of the "test\_lookup" row. If the "pg\_num" value satisfies both comparison, we populate the "qi\_test\_num" column with the value from the corresponding "test\_number" column. After running this code, we now have a table that looks like:

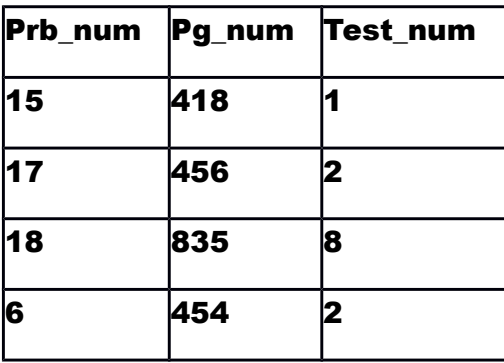

# **Chapter 3: Reference Manual**

## **3.1 Grammar Notation**

In order to facilitate understanding, grammar notation is defined as it is introduced. In maintaining a common style with other reference manuals, nonterminals are shown in italics, while terminals are shown in quoted symbols. A '|' defines that one of several options may be selected.

## **3.2 Lexical Conventions**

A program consists of one or more global variable declarations, followed by one or more function declarations. Global variable declarations will be defined in section 3.3, and functions is section 3.4

### **3.2.1 Whitespace**

Whitespace consists of all standard whitespace, such as tabs, new lines, formfeeds, and spaces. Whitespace does not affect the compilation of La Mesa.

### **3.2.2 Comments**

Comments are the standard C and  $C_{++}$  multiline comments, starting with '/\*' and ending with '\*/'. Comments are not nested. Any symbols in between the start and end of a comment will be ignored by the compiler.

### **3.2.4 Tokens**

There are four classes of tokens in La Mesa: identifiers, keywords, literals, and operators.

## **3.2.5 Identifiers**

An identifier conforms with many programming language notions of an identifier: it must start with a letter, after which it many contain any combination of letters, digits, or underscores. No special characters are allowed in identifiers.

Identifier  $\Box$  letter (letter | digit | '' ) \*

## **3.2.5 Keywords**

The following identifiers are used as keywords, and may not be used otherwise:

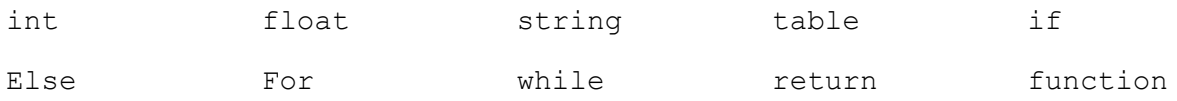

## **3.2.5 Literals**

A literal conforms with the standard notion of a java/C++ literal, albeit somewhat simplified. A string must be quoted, and it may only contain the same characters as an identifier within the string, with the exception of also allowing spaces. An integer consists of a sequence of digits, and a floating point number consists of two sequences of digits, separated by a decimal point.

> Float Literal -> digit+'.'digit+ String\_Literal -> '"'letter (letter | digit | '\_' | ' ')\*'"' Literal  $\rightarrow$  digit+

## **3.2.6 Operators**

An operator is a token that either acts as a separator to distinguish concepts in La Mesa, or as a construct that manipulates primitive values. Primitive values consist either of literals of 'string', 'int', and 'float', and identifiers referring to such literals, or tables, which are collections of those primitive variables organized into rows and columns, which every column having a name and type, and every row containing data that corresponds to that type. Operators will be discussed in terms of the grammar of global table declarations and statements.

### **3.3 Global Table Declarations**

A global table declaration contains one of two possible declarations: a declaration of a primitive datum identifier of type 'int','float','string', followed by an optional assignment of a literal datum to that identifier (unassigned primitives are given default values), or a declaration of a table construct, containing the naming and sequence of primitive data types that compose its signature, followed by an optional assignment of literal values arranged in a table that correspond to the data types listed in that signature.

```
table_declaration:-
'int' Identifier ';'
| 'float' identifier ';'
| 'string' identifier ';'
| 'int' Identifier '=' Literal ';'
| 'string' Identifier '=' String_Literal ';'
| 'float' Identifier '=' Float_Literal ';'
 'table' Identifier '=' '#{'((('Int' | 'float' | 'string') Identifier),)* (('Int' | 'float' |
'string') Identifier) '}#;'
```
| 'table' Identifier '=' '#{' ((('Int' | 'float' | 'string') Identifier),)\* (('Int' | 'float' | 'string') Identifier) '#' (('Literal' | 'Float\_Literal' | 'String\_Literal') ',')\* ('Literal' | 'Float\_Literal' | 'String\_Literal') '}#;'

## **3.4 Function Declarations**

A function declaration consists of the word 'function', followed by an assignmentless global table declaration (in this instance, a primitive declaration does not require an identifier), followed by an identifier for the function's name, followed by a '{', followed by a list of primitive formally declared parameters that are passed in to the function, followed by a '}', followed by a list of La Mesa statements. To emphasize, formally declared parameters are limited to primitive declared values. Passing around tables in functions would lead to great confusion as to the state of the table at any one particular time. As La Mesa is intended to aid and not confuse programmers, advanced table manipulation should be confined to globally known tables.

```
Function declaration:-
'function' returntype Indentifier '(' 
 ((('Int' | 'float' | 'string') Identifier),)* (('Int' | 'float' | 'string') Identifier)
\gamma {\primestmt-list
'}'
returntype:-
('int' | 'float' | 'string') |
'table #{'((('Int' | 'float' | 'string') Identifier),)* (('Int' | 'float' | 'string') Identifier) 
'}#'
```
### **3.4.1 Statements**

A statement list in a function is simply a sequence of La Mesa statements. A La Mesa statement consists of the familiar constructs to a C/C++/Java Programmer, with some additional support for manipulating tables. The for, while, and if constructs are well known to a programmer; La Mesa adds support for local variable declarations, a pipe operator that loops through a table, assigning each row to a local variable, and the ability to append columns to a table, either from another table or a primitive, as well as the ability to append a row to a table of the same signature of primitive types. The best way to conceptualize statements in La Mesa is that they are concerned with tables, while expressions, listed below, are concerned with primitive types.

```
statement:-
expression ';'
| 'return' expression ';'
| '{' expression '}';
| 'if (' expression ')' statement
| 'if (' expression ')' statement 'else' statement
| 'for (' expression ';' expression ';' expression ')' statement
| 'while (' expression ')' statement
```
| Identifier '|' Identifier '{' statement-list '}' | table\_declaration |Identifier '<<' Identifier | Identifier '::' Identifier

## **3.4.1.1 The Pipe Operator**

The pipe operator is a way to loop through a table. For each row in the table, a previously undeclared variable following the pipe is assigned to each row. The temporary variable has the same signature as the table from which it gets its row. | Identifier '|' Identifier '{' statement-list '}'

### **3.4.1.2 The RowAppend Operator**

The rowappend operator is a way to build up a table, row by row. Good programming style suggests that the first identifier in the sequence is a table to be built or appended to, while the second identifier is a row variable obtained from the Pipe construct above. After the append, the first identifier refers to a table with an additional row, while the second is unchanged and may be reused without modification.

|Identifier '<<' Identifier

### **3.4.1.2 The ColAppend Operator**

The colappend operator is a way to add to a table, either column by column or table by table. Good programming style suggests that the first identifier in the sequence is a table to be built or broadened, while the second identifier may be an identifier of any construct. After the append, the first identifier refers to a table with an additional column, while the second is unchanged and may be reused without modification. Adding columns to tables invites all sorts of potential problems with verifying the state and signature of a table at any particular time, the programmer is urged to use it cautiously.

|Identifier '::' Identifier

### **3.4.2 Expressions**

An expression is a language construct that deals with primitive values in La Mesa. La Mesa provides many of the constructs available to a  $C/C++/$  avaint programmer, such as comparative statements, simple arithmetic on ints and floats, as well as reassignment of identifiers. In addition, La Mesa provides an operator to access the value of a particular row a table.

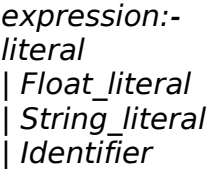

| expression ('+'|'-'|'\*'|'/'|'=='|'!='|'<'|'>'|'>='|'<=') expression | identifier '=' expression | identifier '.' identifier '=' expression | identifier '(' expression-list ')' | '(' expression ')' | identifier '.' identifier

## **3.4.2.1 The Dot Operator**

The dot operator is a way to access the element of a table. The identifier to the left of the dot must refer to a table that only contains one row of data. Good programming style suggests that this will most often be an identifier associated with the pipe operator. The identifier to the right must be a valid named column of the first identifier. The dot operator may also be used in assignment. | identifier '.' identifier '=' expression | identifier '.' identifier

## **Chapter 4: Project Plan**

Unfortunately, the process used for planning and specification, development, and testing was ad-hoc. This was the greatest failing of the project implementer, by far. Implementer had some experience with working with excel and some relational database experience, but little in either the language of the compiler or the target language environment. As project fell behind timeline, implementer made disastrous decision to expand feature capability to compensate, without a corresponding understanding of how time-sensitive each component was. When implementer had to reset the project, the necessity of time forced a plan on the project. If the implementer was allowed to go back in time, this is what a project plan should have looked like:

### Week 1:

Specification of grammar, implementation of scanner, parser, abstract syntax tree

### Week2:

Implementation of type checking system, ensuring that type safety is maintained throughout program.

### Week 3:

Implementation of code generation and standard library.

## **Software Development**

Software was implemented using OCaml and make on a linux laptop running Ubuntu. Gedit was used as the text editor. JavaScript was debugged using Firebug plugin for Firefox.

## **Project Log**

See hard copy.

## **Chapter 5: Architecture Design**

## Current La Mesa Architecture

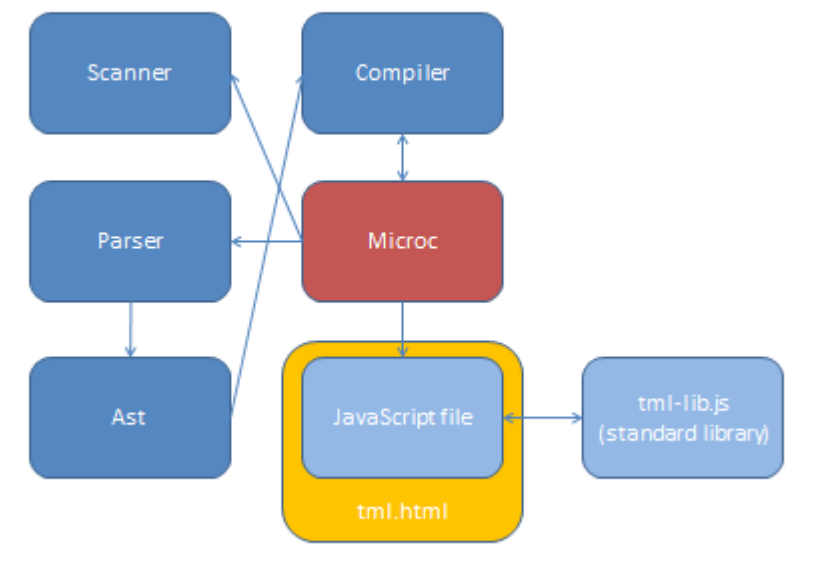

Interfaces are similar to the microc project. Scanner generated a program that was fed into the parser, which generated an abstract syntax tree that was validated by the compiler. Compiler generated a JavaScript program, which was viewed through a web browser and debugged in the browser.

## **Chapter 6: Test Plan**

For sample code of each test suite, see attached code. Sample code was chosen so as to fully stress-test each feature added to the compiler. For each operator or feature added, a new test program was created. Once the initial program compiled successfully, temporary modifications were made to the program so that it would fail in the manner intended (i.e. by throwing the correct exception). No automation was used in testing, unfortunately. The full printout of example tests is in the appendix.

### **Test Case 4 (representative example)**

```
/* This is a basic test of function usage. */
float e = 2.71;
float pi = 3.14159;
float pi2;
function string main() {
     pi2 = 22.0 / 7.0;
```
}

#### **Test Case 16 (representative example)**

```
/* This function tests the toDOM function in standard library. */
table test lookup = #{ int test number, int test begin page, int
test end page
# 1 , 389 , 431 
# 2 , 451, 493 
# 8 , 823, 865 }#;
table test blarg = #{ int test number, int test begin page, int
test end page
# 7, 761, 803}#;
table test lookup2 = #{ int test number, int test begin page, int
test end page
     # 3 , 513, 555
     # 4 , 575, 617
     # 5 , 637, 679
     # 6 , 699, 741
     # 7 , 761, 803 }#;
int test4 = 4;
int test6 = 6;
function int main() {
     toDOM(test_lookup2);
     toDOM(test blarg);
     print(test6);
     toDOM(test_lookup);
     return get_test(test4, test6);
}
function int get_test(int test_request, int test_request2) {
     if(test request + 2 == test request2) {
           return test_request;
     } else {
          return 0;
     }
}
```

```
type op = Add | Sub | Mult | Div | Equal | Neq | Less | Leq | Greater | Geq (*| And \ | Or \ *)
type prim = Int | Float | String
type signature =
         Signature of (string * prim) array
type mandatorylit = LitInt of int
         | LitFloat of float
         | LitString of string
type tablerow =
         LiteralRow of mandatorylit array
type tabledecl =FullTableLiteral of string * signature * tablerow array
  | SingleVarLiteral of (string * prim) * mandatorylit
type \exp r = Literal of mandatorylit
  | Id of string
   | Binop of expr * op * expr
  | Assign of string * expr
  | TAssign of string * string * expr
  | Call of string * expr list
  | GetCol of string * string
(* | Filter of string * expr *)
  | Noexpr
type stmt = Block of stmt list
  | Expr of expr
   | Return of expr
   | If of expr * stmt * stmt
   | For of expr * expr * expr * stmt
   | While of expr * stmt
   | Pipe of string * string * stmt list
  LocalDecl of tabledecl
   | RowAppend of string * string
  | ColAppend of string * string
type func \text{decl} = \{ fname : string;
   returnsig : tabledecl;
   formals : (string * prim) list;
   body : stmt list;
  }
type program = tabledecl list * func decl list
let string of vdecl id = "int " \land id \land ";\n"
let string_of_mandatory_lit = function
          Litht(i) -> string_of_int(i)
         | LitFloat(f) \rightarrow string_of_float(f)
         | LitString(s) -> if s = "" then "\"\"" else s
```

```
let string of tablerow = function
                    LiteralRow(lits) -> String.concat ", " (Array.to list (Array.map string of mandatory lit lits))
let string_of_tabletype = function
          (s, p) -> ((match p with Int -> "int" | Float -> "float" | String -> "string") ^ " " ^ s)
let string of signature = function
                    Signature(sigs) -> String.concat ", " (Array.to list (Array.map string of tabletype sigs))
let string of tdecl = function
          FullTableLiteral(s1, sig_n, tablerows) -> "table " ^ s1 ^ " = #{\n" ^ (string_of_signature sig_n) ^ "\n#" ^
(String.concat "\n#" (Array.to_list (Array.map string_of_tablerow tablerows))) ^ "}#\n"
 | SingleVarLiteral((sname, sprim), |v\rangle \rightarrow (match sprim with Int \rightarrow "int" | Float \rightarrow "float"
                    | String -> "string") ^ " " ^ sname ^ " = " ^ string_of_mandatory_lit(lv) ^ ";\n"
let rec string of exp r = functionLiteral(l) \rightarrow string of mandatory lit l
 | \text{Id}(s) \rightarrow s| Binop(e1, o, e2) \rightarrowstring_of_expr e1 ^{\wedge} " " ^{\wedge} (match o with
          Add -> "+" | Sub -> "-" | Mult -> "*" | Div -> "/"
     | Equal -> "==" | Neq -> "!="
     | Less -> "<" | Leq -> "<=" | Greater -> ">" | Geq -> ">=" 
    (*| And -> "&&" | Or -> "||"*)) ^ " " ^
    string of expr e2
  Assign(v, e) -> v ^ " = " ^ string_of_expr e
  T \text{Assign}(v, v', e) \rightarrow v \wedge "." \wedge v' \wedge " = " \wedge string of expr e| Call(f, el) \gef^{\wedge} "(" ^{\wedge} String.concat ", " (List.map string of expr el) ^{\wedge} ")"
  | Noexpr -> ""
 | \text{GetCol}(s1, s2) \rangle -> s1 ^ "." ^ s2
(* | Filter(s1, ex2) -> s1 ^ "[" ^ string_of_expr ex2 ^ "]" *)
let rec string of stmt = function
    Block(stmts) ->
    "\{\n\|" \ String.concat "" (List.map string of stmt stmts) \wedge "\|\|"
 | Expr(expr) -> string_of_expr expr \land ";\ln";
  Return(expr) -> "return " \land string of expr expr \land ";\lorn";
  If(e, s, Block([])) -> "if (" \land string of expr e \land ")\n" \land string of stmt s
 | If(e, s1, s2) -> "if (" \land string_of_expr e \land ")\n" \landstring of stmt s1 ^ "else\n" ^ string_of_stmt s2
 | For(e1, e2, e3, s) \rightarrow"for (" \land string_of_expr e1 \land " ; " \land string_of_expr e2 \land " ; " \landstring of expr e3 \wedge ") " \wedge string of stmt s
 | While(e, s) -> "while (" \land string of expr e \land ") " \land string of stmt s
  Pipe(s1, s2, stmts) \rightarrow s1 ^ "|" ^ s2 ^ "\{n'' \land String.concat"" (List.map string_of_stmt stmts) ^ "}\n"
 | LocalDecl(td) -> string of tdecl td
          | RowAppend(s1,s2) -> s1 ^ "<<" ^ s2
 | ColAppend(s1, s2) \rightarrow s1 \land "::" \land s2
let string of fdecl fdecl ="function \sqrt[n]{\ } (string_of_tdecl fdecl.returnsig) \wedge " " \wedge fdecl.fname \wedge " (" \wedge (String.concat ", " (List.map (fun (s, p) -> (match
p with Int -> "int" | Float -> "float" | String -> "string") ^ " " ^ s ^ " ") fdecl.formals)) ^ ")\n{\n" ^
 String.concat "" (List.map string of stmt fdecl.body) \wedge "}\n"
```
let string\_of\_program (vars, funcs) = let srav = List.rev vars in String.concat "" (List.map string of tdecl srav)  $\land$  " $\lor$ n"  $\land$ String.concat "\n" (List.map string\_of\_fdecl funcs)

open Ast

```
module StringMap = Map.Make(String)
type env = \{function index : Ast.func decl StringMap.t; (* created once; mapping of function name to function AST; prob could be a
list*)
  mutable global index : Ast.tabledecl StringMap.t; (* created once but changed; mapping of table name to table AST;
necessary *)
   mutable local_index : (Ast.tabledecl * Ast.func_decl) StringMap.t; (* dynamically updated; mapping of local table 
name to AST; necessary *)
  mutable current enclosing function : string;
  }
exception Illegal_table_param of Ast.tabledecl
exception Function not found of string
let prim_check_of_literal mandatoryval = (match mandatoryval with LitInt(_) -> Int | LitString(_) -> String | LitFloat(_) ->
Float)
let prim_check_of_table tbsignature littable =
        let signa = 
                 (match tbsignature with Signature(sigNa) \rightarrow sigNa)
                  in 
                 for j = 0 to ((Array.length littable) - 1) do (
                           let litrow = 
                                    (match littable.(j) with LiteralRow(litr) \rightarrow litr)
```

```
in
if (Array.length signa \leq Array.length litrow) then
          raise(Failure("Dimension mismatch: " \land string of int j))
else (for i = 0 to ((Array.length signa) - 1) do (
          if ((match signa.(i) with 
                              \binom{\ }{}. Int \geq Int
                    | ( , Float) -> Float
                    | ( \Box String) \ge String \ge(prim_check_of_literal litrow.(i) ))
                    then (raise(Failure("Invalid literal in column " \land string of int i \land "; row " \land
```
string\_of\_int j)))

```
else ()
```
) done

) done

)

let rec tdecl\_list\_build map = function

 $| ]$  -> map

 $SingleVarLiteral((\text{same}, \text{spring}), \text{$ i}) as hd :: tl  $\geq$  let newmap = StringMap.add sname hd map in tdecl list build newmap tl

FullTableLiteral(tbname, tbsig, tbllit) as hd :: tl -> let newmap = (\*Array.fold left (fun m (s, p) -> StringMap.add s (match p with String  $\rightarrow$  SignatureString(tbname) | Int  $\rightarrow$  SignatureInt(tbname) | Float  $\rightarrow$  SignatureFloat(tbname)) m) map (match tbsig with Signature(sigN)  $\rightarrow$  sigN)\*) StringMap.add tbname hd map in tdecl list build newmap tl(\*(StringMap.add tbname (TableVar(tbsig)) newmap)\*)

let rec fdecl\_list\_build map = function  $[] \rightarrow map$ | hd :: tl -> let newmap = StringMap.add hd.fname hd map in fdecl list build newmap tl

(\*\* Translate a program in AST form into a JavaScript program. Throw an exception if something is wrong, e.g., a reference to an unknown variable or function \*) let translate (globals, functions) = (\* We need to do two things here. We need to store the AST tabledecls in a data structure so that we can reference it later. We also need to output of the declarations as part of a java class.\*) let global table  $decls = tdecl$  list build StringMap.empty (List.rev globals) in let global func  $decls = fdecl$  list build StringMap.empty (List.rev functions) in let rec translate  $globals = function$  $| \n\begin{bmatrix} 1 \\ -2 \end{bmatrix} \n\rangle$ | SingleVarLiteral((nm, prm), lit) :: tl -> if((prim\_check\_of\_literal lit)  $\text{~prm}$ ) then raise(Failure("global: "  $\land$  nm  $\land$  " is assigned a literal that does not match it's declared type")) else let javaout = "var " ^ nm ^ " = " ^ Ast.string\_of\_mandatory\_lit(lit) ^ ";\n" in javaout :: translate\_globals tl | FullTableLiteral(nm, tb\_sig, tablerows) :: tl ->  $let() =$ (try (prim\_check\_of\_table tb\_sig tablerows ) with Failure(msg)  $\rightarrow$ raise(Failure("Error in: "  $\land$  nm  $\land$  ":"  $\land$  msg))) and javaout = "var "  $\land$  nm  $\land$  " = {}; \n"  $\land$ nm  $\wedge$  ".nameString =  $\Upsilon$ "  $\wedge$  nm  $\wedge$  " $\Upsilon$ ; \n"  $\wedge$ nm  $\wedge$  ".rows = new Array(); $\ln$ "  $\wedge$ nm  $\wedge$  ".headnames = new Array(); $\ln$ "  $\wedge$ nm  $\wedge$  ".headtypes = new Array(); $\ln$ "  $\wedge$ (\* Generate the signature string \*) nm ^ ".signature = \"" ^ (String.concat "::" (Array.to list (Array.map (fun (id', prm') -> id' ^ ":" ^ (match prm' with Int  $\rightarrow$  "int" | Float  $\rightarrow$  "float" | String  $\rightarrow$  "string")) (match tb\_sig with  $Signature(sigsig) \geq sigsig)$  $\mathcal{L}(\mathbf{h})\wedge \mathcal{L}(\mathbf{h}^{\mathsf{m}}\wedge \mathcal{L})$ (\* Generate the code to populate the .headnames and .headtypes array \*) (String.concat "" (Array.to list (Array.map (fun (id', prm')  $>$  nm  $\wedge$  (\*".headnames["  $\wedge$  nm  $\wedge$ ".headnames.length] =  $\langle$ "" ^\*) ".headnames." ^  $id' \wedge " = " \wedge nm'$ ".headtypes.lengt h; $\ln$ " ^ nm ^ ".headtypes[" ^ nm ^ ".headtypes.length] =  $\lceil$ "" ^ (match prm' with Int -> "int" | Float -> "float" | String -> "string") ^  $"\langle$ ";\n") (match tb\_sig with

Signature(sigsig)  $\rightarrow$  sigsig)

)))  $\sim$  nm  $\sim$  ".rows["  $\sim$  nm  $\sim$  ".rows.length] = new Array();\n"  $\sim$ 

```
(String.concat (nm \wedge ".rows[" \wedge nm \wedge ".rows.length] = new Array();\wedgen")
                              (Array.to_list (Array.map 
                                      (fun mlitrow \rightarrow let mlitarray = match mlitrow with LiteralRow(lits) \rightarrow lits in
                                              String.concat "" (Array.to list (Array.map
               (fun mlit -> nm ^ ".rows[" ^ nm ^ ".rows.length - 1]" ^
               "[" \land nm \land ".rows[" \land nm \land ".rows.length - 1].length] = " \land(match mlit with LitInt(i) -> string_of_int i | LitFloat(f) -> string_of_float f | LitString(s) -> s)
       \wedge ";\n")
               mlitarray 
       ))
                                       ) 
                                      tablerows
                       )))
               in javaout :: translate_globals tl
       in
       let translate thisenv fundecl =
                       (* Now we have our typecheck function *)
               let () = thisenv.current_enclosing_function <- fundecl.fname
                       (*; print_string ("current_enclosing_function set: " \land fundecl.fname)*) in
               let rec typecheck of expr = functionLiteral(l) -> (match l with LitInt(i) -> SingleVarLiteral(("",Int),LitInt(0))
 | 
LitFloat(f) -> SingleVarLiteral(("",Float),LitFloat(0.0))
 | 
LitString(s) -> SingleVarLiteral(("",String),LitString("")))
               | Id(s) -> (try (match (StringMap.find s thisenv.global_index) with
                                                                                     SingleVarLiteral((,Int), )
-> SingleVarLiteral(("",Int),LitInt(0))
                                                                             | SingleVarLiteral((,Float), > ->
SingleVarLiteral(("",Float), LitFloat(0.0))
                                                                             | SingleVarLiteral(( , String), \rightarrowSingleVarLiteral(("",String), LitString(""))
                                                                             | FullTableLiteral(\le, sig n, \ge) ->
FullTableLiteral("", sig_n, [||])
)with Not found \rightarrow (try (match (StringMap.find s)
thisenv.local_index) with 
       (SingleVarLiteral((,Int),),) -> SingleVarLiteral(("",Int),Litht(0)) | (SingleVarLiteral((_,Float),_),_) 
-> SingleVarLiteral(("",Float), LitFloat(0.0))
                                                                              | (SingleVarLiteral((_,String),_),_) 
-> SingleVarLiteral(("",String), LitString(""))
                                                                             |(FullTableLiteral(, sig n, ), \rangle ->
FullTableLiteral("", sig_n, [||])
)
```
with Not found -> raise(Failure("Unknown id: "  $\land$  s))

) ) | Binop(e1, o, e2) -> let p1 = (match (typecheck\_of\_expr e1) with SingleVarLiteral( $(\text{stpm})$ , ) -> Signature([|("\$sv",stprm)|]) |FullTableLiteral(\_,sig\_1,\_) -> sig\_1 ) and  $p2 =$ (match (typecheck\_of\_expr e2) with SingleVarLiteral((\_,stprm2),\_) -> Signature([|("\$sv",stprm2)|]) |FullTableLiteral(\_,sig\_2,\_) -> sig\_2 )  $\ln \text{if(p)}$  $\gg$  p2) then ( raise(Failure("\nType mismatch of expression: \n" ^ (Ast.string\_of\_expr e1) ^ "\n\*\*\*\n" ^ (Ast.string\_of\_expr e2)))) else ( typecheck\_of\_expr e2 ) | Assign(v, e) -> let p1 = (try (match (StringMap.find v thisenv.global\_index) with SingleVarLiteral((\_,stprm),\_) -> Signature([| ("sv",stprm)|]) | FullTableLiteral(\_,sig\_1,\_) -> sig\_1 ) with Not\_found -> (try (match(StringMap.find v thisenv.local\_index) with (SingleVarLiteral((\_,stprm),\_),\_) -> Signature([| ("sv",stprm)|])  $|$  (FullTableLiteral( $\text{sig}_1, \text{g}_2$ )  $\rightarrow$  sig $1$ ) with Not\_found -> raise(Failure("Unknown id: "  $\land$  v)))) and  $p2 = (match$ (typecheck\_of\_expr e) with SingleVarLiteral((\_,stprm2),\_) -> Signature([|("sv",stprm2)|]) |FullTableLiteral(\_,sig\_2,\_) -> sig\_2 ) in if(p $1 \le p2$ ) then ( raise(Failure("\nType mismatch in assignment: \n" ^ v ^ "\n\*\*\*\n" ^ (Ast.string\_of\_expr e)))) else ( typecheck of expr e ) | TAssign(v, v', e)  $\rightarrow$  let p1 = typecheck\_of\_expr (GetCol(v, v')) and p2 = typecheck\_of\_expr e

in if  $p1 \sim p2$  then raise(Failure("types do not match in TAssign")) else typecheck\_of\_expr e

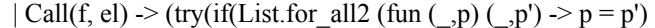

(let f formals  $=$  StringMap.find f thisenv.function index in f\_formals.formals) (List.map (fun tabledec -> match tabledec with SingleVarLiteral(sp,\_) -> sp  $| s$  -> raise(Illegal table param(s))) (List.map typecheck\_of\_expr el) ) )then( let func = (StringMap.find f thisenv.function\_index) in func.returnsig  $\overline{\phantom{a}}$ else(raise(Failure("sequence of types supplied to " $\land$  f $\land$ " does not equal expected types")) )) with Not\_found  $\geq$  raise(Function not found(f)) | Illegal table param(s)  $\rightarrow$  (if(StringMap.mem f thisenv.function index) then(raise(Failure("\n Can't pass a table as parameter: "  $\land$  Ast.string of tdecl s  $\land$  "\n"))) else(raise(Function\_not\_found(f))) )  $)$  | Noexpr -> raise(Failure("A NoExpr has no type; it cannot be type checked."))  $|$  GetCol(s1, s2)  $\rightarrow$  let p1 = (try (match (StringMap.find s1 thisenv.global index) with SingleVarLiteral(( $\text{stpm}$ ),  $\rightarrow$  raise(Failure("Can't get a column of a global primitive.\n")) | FullTableLiteral( $\text{Signature}(\text{sig\_1})$ , sigarry)  $>$  let () = if(Array.length sigarry  $\leq$  1) then( raise(Failure(s1  $\wedge$  ", a global, has "  $\wedge$  string\_of\_int (Array.length sigarry)  $\wedge$  " rows, can't refer to a single element"))) else ( print\_string "WARNING: trying to access a column of a global table\n") in sig\_1 ) with Not found  $\rightarrow$  (try (match(StringMap.find s1 thisenv.local index) with (SingleVarLiteral((\_,stprm),\_),\_) -> raise(Failure("Can't get a column of a local primitive.\n")) |  $(FullTable Literal(\_Signature(sig_1),sigarry), \_ \geq let () = if(Array.length sigarry \leq 1) then()$ raise(Failure(s1 ^ ", a local, has " ^ string of int (Array.length sigarry) ^ " rows, can't refer to a single element")))else() in sig\_1

)

with Not\_found -> raise(Failure("Unknown id: "  $\land$  s1))

)

in if(List.exists (fun elt  $\ge$  fst elt  $=$ s2) (Array.to list p1)) then ( (\* get the type associated with the reference\*) (match (List.find (fun elt  $\Rightarrow$  fst elt = s2) (Array.to list p1) ) with  $(\overline{\phantom{a}},Int)$  -> SingleVarLiteral(("",Int),LitInt(0))  $|$  ( $\rangle$ ,Float) -> SingleVarLiteral(("",Float),LitFloat(0.0)) | (\_,String) -> SingleVarLiteral(("",String),LitString(""))  $)$  ) else( raise(Failure(""  $\sim$  s2  $\sim$  "" is not a valid signature element."))  $\overline{\phantom{a}}$ (\* | Filter(s1, ex2) -> s1 ^ "[" ^ javaS\_of\_expr ex2 ^ "]" \*) in let rec javaS of  $exp = function$ Literal(l)  $\rightarrow$  (match l with LitInt(i)  $\rightarrow$  string of int i | LitFloat(f)  $\rightarrow$  string of float f | LitString(s)  $\rightarrow$  s)  $| Id(s) - > s$  | Binop(e1, o, e2) as binexp -> (\* Here we need to typecheck each expression before generating the code for it.\*) (try (match (typecheck\_of\_expr binexp) with SingleVarLiteral(( \_, Int), \_) -> javaS\_of\_expr e1  $\land$ (match o with Add -> " + " | Sub -> " - " | Mult -> " \* " | Div -> " / " | Equal -> " == " | Neq -> " != "  $|\text{Less} \rightarrow " \leq " | \text{ Leg} \rightarrow " \leq " | \text{ Greater} \geq " \geq " | \text{ Geg} \geq " \geq " | \leq * \text{And} \geq " \& \& " | \text{Or} \geq " || " \rangle$ )  $\land$  javaS of expr e2 | SingleVarLiteral((\_, Float),\_) -> javaS\_of\_expr e1 ^ (match o with Add -> " + " | Sub -> " - " | Mult -> " \* " | Div -> " / " | Equal -> " == " | Neq -> " != " | Less -> " < " | Leq -> " <= " | Greater -> " > " | Geq -> " >= " (\* | And -> "&&" | Or -> "||"\*) )  $\land$  javaS of expr e2 | SingleVarLiteral((\_, String),\_) -> javaS\_of\_expr e1 ^ (match o with Add -> " + " | Equal -> " == " | Neq -> " != " | Less -> " < " | Leq -> " <= " | Greater -> " > " | Geq -> ">= " | \_ -> raise(Failure("Can't perform this operation on a string"))(\* | And\_ -> "&&" | Or\_ -> "||"\*) )  $\land$  javaS of expr e2 | FullTableLiteral(\_,\_, \_) -> javaS\_of\_expr e1 ^ ".signature" ^ (match o with Equal  $\ge$  " == " | Neq  $\ge$  " != " |  $\ge$  raise(Failure("Can't perform this operation on a table"))  $(* | And_\sim > "\&\&"\,|\,Or\, -> "\|"\*)$ ) ^ javaS\_of\_expr e2 ^ ".signature" ) with Failure(msg)  $\rightarrow$  raise(Failure("Can't generate code: "  $\land$  msg  $\land$  " $\lor$ n")) ) | Assign(v, e) as assignexp  $\rightarrow$  (try (match(typecheck of expr assignexp) with  $\sim$   $\sim$   $\sim$   $\sim$  " = "  $\sim$  javaS\_of\_expr e) with Failure(msg) -> raise(Failure("Can't generate code: "  $\sim$  msg  $\sim$  ""))) | TAssign(v, v', e) as assignexp  $\rightarrow$  (try (match(typecheck of expr assignexp) with  $\rightarrow$  javaS\_of\_expr (GetCol(v, v')) ^ " = " ^ javaS\_of\_expr e) with Failure(msg) -> raise(Failure("Can't generate code: "  $\land$  msg  $\land$  "")))  $| \text{Call}(f, \text{el})$  as callexp  $\rightarrow$  (try (match(typecheck of expr callexp) with  $-$  -> f  $\wedge$  "("  $\wedge$  (String.concat ", " (List.map javaS\_of\_expr el))  $\wedge$  ")") with Invalid argument(msg) -> raise(Failure("Call to function "  $\land$  f  $\land$  " does not match the declared argument list for that function: " $\land$  msg)) | Function not found(func)  $\rightarrow$  (\* Code for standard library.\*)

)

\n
$$
(math with  $1^{\text{int}}$  -  $^{\text{right}} \sim \text{``left} + \frac{(\text{if}(1) \cdot \text{is} \cdot \text{length}) \cdot \text{d} = 1) \cdot \text{the} \cdot \text{if}(\text{right}) \cdot \text{is} \cdot \text{and} \cdot \text{if}(\text{right}) \cdot \text{is} \cdot \text{and} \cdot \text{if}(\text{right}) \cdot \text{is} \cdot \text{and} \cdot \text{if}(\text{right}) \cdot \text{is} \cdot \text{and} \cdot \text{if}(\text{right}) \cdot \text{is} \cdot \text{and} \cdot \text{if}(\text{right}) \cdot \text{is} \cdot \text{and} \cdot \text{if}(\text{right}) \cdot \text{is} \cdot \text{if}(\text{right}) \cdot \text{if}(\text{right})$
$$

) with Not found -> try (match (StringMap.find s1) thisenv.local\_index) with  $(FullTable Literal( $,arry$ ),  $) \rightarrow Array.length array$$  $|\text{(SingleVarLiteral( },), ) -\text{raise(Failure(s1 ^ " is a local$ primitive, not a table\n")) ) with Not found -> raise(Failure( s1  $\wedge$  " is not a valid table variable.\n")) ) = 0 then raise(Failure(s1  $\wedge$  " does not have any rows to iterate through. $\langle n'' \rangle$ ) else (try(match (StringMap.find s1 thisenv.global\_index) with (\* FullTableLiteral( $,$ , ) as ftl -> thisenv.local index <- StringMap.add s2 (ftl,(StringMap.find thisenv.current\_enclosing\_function thisenv.function\_index)) thisenv.local\_index \*) FullTableLiteral(name, sig  $n$ , litrowarry)  $\ge$  let newarry =  $[|$ litrowarry. $(0)|$ ] in thisenv.local\_index <- StringMap.add s2 (FullTableLiteral(name, sig\_n, newarry), (StringMap.find thisenv.current\_enclosing\_function thisenv.function\_index)) thisenv.local\_index | SingleVarLiteral(\_,\_) -> raise(Failure(s1 ^ " is a global primitive, not a table\n")) ) with Not found -> try (match (StringMap.find s1) thisenv.local\_index) with  $(*$ (FullTableLiteral(,,,), ) as ftl -> thisenv.local\_index <- StringMap.add s2 ftl thisenv.local\_index \*) (FullTableLiteral(name, sig\_n, litrowarry),encl\_func) -> let newarry = [|litrowarry.(0)|] in thisenv.local\_index <- StringMap.add s2 (FullTableLiteral(name, sig\_n, newarry), encl func) this env.local index  $|\text{ (SingleVarLiteral}(\,,\,,\))| > \text{raise}(\text{Failure}(s1 \wedge " \text{ is a local}))$ primitive, not a table\n")) ) with Not found -> raise(Failure( s1  $\wedge$  " is not a valid table variable.\n"))  $\lambda$ (\*let () = print\_string (s2 ^ " points to table " ^ s1 ^ "\n") in \*) in "var " ^ s2 ^ " = {};\nfor (var  $\mathbb{S}^n$  ^ s1 ^ " = 0;  $\mathbb{S}^n$  ^ s1 ^ " < " ^ s1 ^ ".rows.length;  $\mathbb{S}^n$  ^ s1 ^ "++ ) {\n" ^ s2  $\land$  ".rows = new Array(); $\ln$ "  $\land$  $s2 \wedge$ ".rows $[0] =$ "  $\wedge$  s1  $\wedge$  ".rows[\$"  $\wedge$  s1  $\wedge$  "];\n"  $\wedge$  s2  $\wedge$  ".signature = "  $\wedge$  s1  $\wedge$  ".signature;\n"  $\wedge$ s2 ^ ".headnames = " ^ s1 ^ ".headnames;\n" ^ s2 ^ ".headtypes = " ^ s1 ^ ".headtypes;\n" ^ (String.concat "" (List.map javaS of stmt stmts)) ^ "}\n" | LocalDecl(td) -> (match td with SingleVarLiteral((s, \_), \_) as svl -> let () = (\*print\_string ("found variable: " ^ s ^ "::" ^ thisenv.current\_enclosing\_function ^ "\n");\*) thisenv.local\_index <- StringMap.add s (svl,(StringMap.find thisenv.current\_enclosing\_function thisenv.function\_index)) thisenv.local\_index in String.concat "" (translate\_globals [td]) | FullTableLiteral(s, , ) as ftl  $\rightarrow$ 

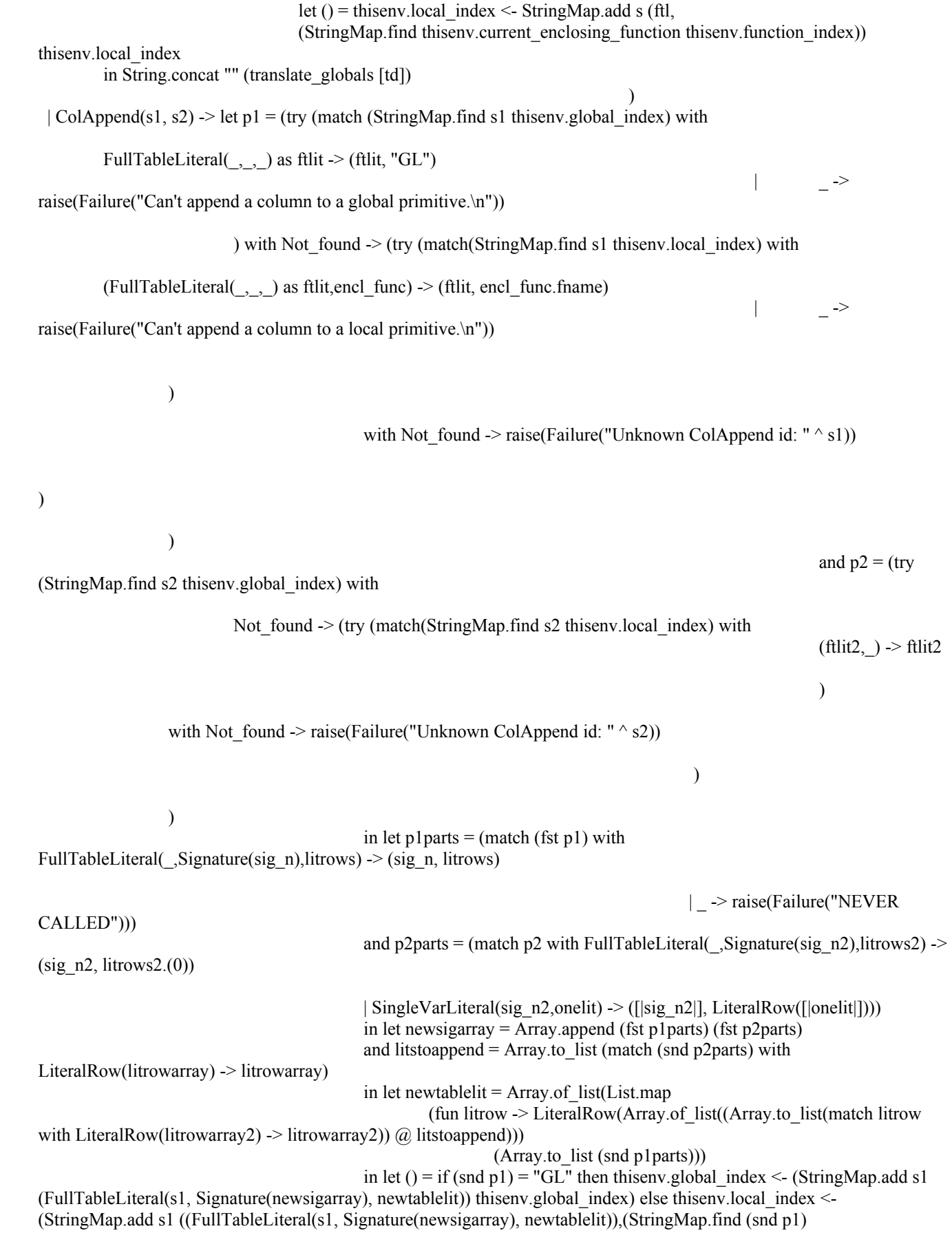

thisenv.function\_index)) thisenv.local\_index)

in "if("  $\wedge$  s2  $\wedge$  ".rows) {\n"  $\wedge$ "for(var  $\mathcal{S}$ "  $\land$  s2  $\land$ " in "  $\land$  s2  $\land$  ".headnames) {\n"  $\land$ "if("  $\sim$  s1  $\sim$  ".headnames[\$"  $\sim$  s2  $\sim$  "]) {\nthrow \"Duplicate Column header. $\n\cdot \cdot \cdot \{\n^n \wedge \dots \}$ s1 ^ ".headnames[ $\mathcal{S}$ " ^ s2 ^ "] = " ^ s1 ^ ".headtypes.length;\n" ^ s1 ^ ".headtypes.push(" ^ s2 ^ ".headtypes[" ^ s2 ^ ".headnames[ $\gamma$ " ^ s2 ^ "]]);\n}\n" ^ "}\n" ^ s1 ^ ".signature += \"::\" + " ^ s2 ^ ".signature;\n" ^ "}\n else {" ^ s1 ^ ".headnames." ^ s2 ^ " = " ^ s1 ^ ".headtypes.length;\n" ^ s1  $\wedge$  ".headtypes.push( $\vee$ ""  $\wedge$ (match (fst p2parts).(0) with  $(\text{mm})$  -> (match prm with Int -> "int" | Float -> "float" | String -> "string"))  $\wedge$ "\");\n" ^ s1 ^ ".signature += \"::" ^ s2 ^ ":" ^ (match (fst p2parts).(0) with  $(\gamma_{\text{prm}})$  -> (match prm with Int -> "int" | Float -> "float" | String -> "string")) ^ "\";\n" ^"}\n" ^ "for (var  $\mathcal{S}'' \wedge s1 \wedge " = 0$ ;  $\mathcal{S}'' \wedge s1 \wedge " \leq " \wedge s1 \wedge ".rows.length; \mathcal{S}'' \wedge s1 \wedge "++)$  {\n" ^ "if(" ^ s2 ^ ".rows) {\n" ^ s1 ^ ".rows[\$" ^ s1 ^ "] = " ^ s1 ^ ".rows[\$" ^ s1 ^ "].concat(" ^ s2 ^ ".rows[0]); $\ln$ " ^ "}\n else  $\{\n m \in \mathbb{S}^n \setminus s1 \setminus \mathbb{S}^n \setminus s2 \setminus \mathbb{S}^n \setminus \mathbb{S}^n\}$ "  $\in \mathbb{S}^n$  $| RowAppend(s1,s2) \rightarrow let p1 = (try (match (StringMap.find s1 thisenv.global_index) with$ FullTableLiteral( ,Signature(sig 1),litarry) -> (sig\_1, litarry) | \_ -> raise(Failure("Can't append a row to a global primitive. $\langle n'' \rangle$ ) ) with Not found  $\geq$  (try (match(StringMap.find s1 thisenv.local index) with  $(FullTable Literal(\_Signature(sig_1), litarry), \_)$   $\rightarrow$  (sig\_1, litarry) | \_ -> raise(Failure("Can't append a row to a local primitive.\n")) ) with Not found -> raise(Failure("Unknown rowAppend id: "  $\land$  s1)) ) ) and  $p2 = (try$ (match (StringMap.find s2 thisenv.global\_index) with FullTableLiteral( $\text{Signature}(\text{sig }2),\text{litarry2})$   $\rightarrow$  (sig 2,litarry2) | -> raise(Failure("Can't append a row to a global primitive. $\ln$ ")) ) with Not\_found -> (try (match(StringMap.find s2 thisenv.local\_index) with (FullTableLiteral(\_,Signature(sig\_2),litarry2),\_) -> (sig\_2,litarry2)

| -> raise(Failure("Can't

)

)

)

)

\*)

with Not found -> raise(Failure("Unknown rowAppend id: "  $\land$  s2))

in if(fst  $p1 \leq f$ st  $p2$ ) then (

raise(Failure("\nType mismatch of rowAppend: \n" ^ s1 ^ "\n\*\*\*\n" ^ s2))) else ( let  $() = (try (match (StringMap.find s1 thisenv.global index) with$ FullTableLiteral(s, sig\_n, ) -> (thisenv.global\_index <-(StringMap.add s1 (FullTableLiteral(s, sig\_n, (Array.append (snd p1) (snd p2)))) thisenv.global\_index))  $|$   $\rightarrow$  () ) with Not found  $\rightarrow$  (try (match(StringMap.find s1 thisenv.local index) with (FullTableLiteral(s, sig\_n, ), encl\_func) -> (this env.local\_index <-(StringMap.add s1 (FullTableLiteral(s, sig\_n, (Array.append (snd p1) (snd p2))), encl\_func) thisenv.local\_index))  $|$   $-$  > () ) with  $\rightarrow$  () ) in "for (var  $\sin^m s$   $\sin^m s$  = 0;  $\sin^m s$   $\sin^m s$   $\sin^m s$   $\sin^m s$   $\sin^m s$   $\sin^m s$   $\sin^m s$ s1 ^ ".rows.push(\$\$tml\$\$.cpy(" ^ s2 ^ ".rows[\$" ^ s2 ^ "]));\n}\n"  $\lambda$ in let () = for  $i = 0$  to (List.length fundecl.formals) - 1 do let localvars = Array.of\_list fundecl.formals in match localvars.(i) with  $(s, Int)$  -> thisenv.local\_index <- (StringMap.add s (SingleVarLiteral((s, Int), LitInt(0)),fundecl) thisenv.local\_index)  $(s,$  Float) -> thisenv.local\_index <- (StringMap.add s (SingleVarLiteral( $(s,$  Float), LitFloat(0.0)),fundecl) thisenv.local\_index) | (s, String) -> thisenv.local\_index <- (StringMap.add s (SingleVarLiteral((s, String), LitString("")),fundecl) thisenv.local\_index) done in let func string = "function "  $\land$  fundecl.fname  $\land$  "("  $\land$  (\*(let () = print\_string thisenv.current\_enclosing\_function in  $\mathbf{m}$   $\rightarrow$  \*) (String.concat ", " (List.map (fun (s, p) -> s) fundecl.formals))  $\wedge$  ")\n{\n"  $\wedge$  (\*(let () = print\_string "POP" in "") ^ \*) (String.concat "" (List.map javaS of stmt fundecl.body)) ^ "\n}\n" (\*^ (let () = print\_string "GOES" in "") (\* Now remove all the local variables that were declared in this function \*)

```
in
```
let () = (\*print\_string "BBB";\*) StringMap.iter

(fun key ( $\,$ , encl func) -> if(thisenv.current enclosing function =

encl func.fname)then(

thisenv.local\_index <- StringMap.remove key thisenv.local\_index

)else()

) thisenv.local\_index(\*; print\_string "AAA"\*)

in func\_string (\* End of declarations within translate, now time to set environment and call the function \*)

in let this env =  $\{$  function\_index = global\_func\_decls;

global index  $=$ 

global\_table\_decls;

 $local$  index  $=$ 

StringMap.empty;

current enclosing function  $=$  "";

} in (\* First we need to import the standard library \*) ("if(! $$stm1$$ ) { throw new Error(\"STANDARD LIBRARY NOT FOUND\"); }\n") ^ (\* Next we translate globals, then functions \*) (String.concat "" (List.rev (translate\_globals globals)))  $\land$  String.concat "" (List.map (translate thisenv) functions) (\* If it's the main function, invoke it \*)

 $\hat{ }$  (if List.exists (fun fnc ->if(fnc.fname = "main")then true else false) functions then " $\langle$ nmain(); $\langle$ n" else raise(Failure("No main function found")))

{ open Parser }

```
rule token = parse
\lceil' '\mathbf{t}''\mathbf{r}'' '\n'] { token lexbuf } (* Whitespace *)
| "/*" { comment lexbuf } (* Comments *)
| '(' { LPAREN }
| ')' { RPAREN }<br>| '{' { LBRACE }
|'{' {LBRACE }<br>|'}' {RBRACE }
| '}' \{ \text{RBRACE } \}<br>| ';' \{ \text{SEMI } \}<br>| ';' \{ \text{COMMA } \}<br>| '+' \{ \text{PLUS } \}{SEMI}| ',' { COMMA }
        {PLUS}': { MINUS }<br>'*' { TIMES }
       { TIMES }| V' - \{ DIVIDE \}'=' {\text{ASSIGN}}<br>"==" {\text{EO}}\{ EQ \}"!=" { NEQ }<br>'<' { LT }
        {LT}"\leq" {LEQ }
 ">" { GT }<br>">=" { GEC
          {GEQ}"if" \{ \text{ IF } \}| "else" { ELSE }
 "for" \{ FOR \}| "while" { WHILE }
 "return" { RETURN }
 "int" { INT }
 | "|" { PIPE }
 "#{'' \t{LTABLE}}"\}#" { RTABLE }
|"#" \{ TABLESEP \}<br>|"::" \{ COLAPPEND \}{ COLAPPEND }
(*| "&&" { LOGICAL_AND }
|| \texttt{""} { LOGICAL \_OR \} *)
| "<<" { ROWAPPEND }<br>| "." { ROWAPPEND }
| "."         { DOTOP }<br>(*| "["         { LBRACK<br>| "]"          { RBRACK
                              {LBRACK}\{ RBRACK \}*)
 "string" { STRING }
 "float" { \tFLOAT }| "table" { TABLE }
| "function" { FUNCTION }
\vert ['0'-'9']+"."['0'-'9']+ as float_lxm { FLOAT_LITERAL(float_of_string float_lxm) }
| "\""['a'-'z' 'A'-'Z']['a'-'z' 'A'-'Z' '0'-'9' '_' ' ']*"\"" as string_lxm { STRING_LITERAL(string_lxm) }
\vert ['0'-'9']+ as lxm { LITERAL(int_of_string lxm) }
| ['a'-'z' 'A'-'Z']['a'-'z' 'A'-'Z' '0'-'9' '_']* as lxm { ID(lxm) }
| eof { EOF }
| as char \{ raise (Failure("illegal character " \land Char.escaped char)) \}and comment = parse
```

```
 "*/" { token lexbuf }
| { comment lexbuf }
```
 $\%$  open Ast  $\%$ 

%token SEMI LPAREN RPAREN LBRACE RBRACE COMMA %token PLUS MINUS TIMES DIVIDE ASSIGN %token EQ NEQ LT LEQ GT GEQ %token RETURN IF ELSE FOR WHILE INT %token STRING FLOAT %token LTABLE RTABLE TABLESEP /\*%token LBRACK RBRACK \*/ %token PIPE %token DOTOP %token ROWAPPEND %token COLAPPEND %token FUNCTION %token TABLE %token <float> FLOAT\_LITERAL %token <string> STRING\_LITERAL %token <int> LITERAL %token <string> ID %token EOF %nonassoc NOELSE NOASSIGN %nonassoc ELSE %right ASSIGN /\*%left LOGICAL\_AND LOGICAL\_OR\*/ %left EQ NEQ %left LT GT LEQ GEQ %left PLUS MINUS %left TIMES DIVIDE %start program %type <Ast.program> program  $\frac{0}{0}$ % program: /\* nothing \*/ { [], [] } | program tdecl { (\$2 :: fst \$1), snd \$1 } | program fdecl  $\{$  fst \$1, (\$2 :: snd \$1)  $\}$ /\* start modified part \*/ tdecl: primitive decl ASSIGN literal SEMI { SingleVarLiteral(\$1, \$3) } | INT ID SEMI  $\{ SingleVarLiteral((\$2,Int), Little(0))\}$  | STRING ID SEMI { SingleVarLiteral((\$2,String), LitString("")) } | FLOAT ID SEMI { SingleVarLiteral((\$2,Float), LitFloat(0.0)) } | TABLE ID ASSIGN LTABLE typelist RTABLE SEMI { FullTableLiteral(\$2, Signature(Array.of\_list(List.rev \$5)), [||]) } | TABLE ID ASSIGN LTABLE typelist TABLESEP tableliteral RTABLE SEMI { FullTableLiteral( \$2, Signature(Array.of list(List.rev \$5)), Array.of list(List.rev \$7)) } primitive\_decl:

 INT ID  $\{$  (\$2,Int) } | STRING ID

```
{ ($2,String) }
| FLOAT ID
\{ ($2,Float) }
```
#### literal:

 FLOAT\_LITERAL  ${LitFloat}(\$1)$ } | STRING LITERAL  $\{$  LitString(\$1) } | LITERAL  ${ Litht(\$1) }$ 

#### typelist:

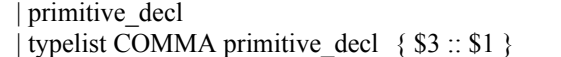

#### tableliteral:

valuesequence {LiteralRow( Array.of list (List.rev  $$1$ )) :: []} | tableliteral TABLESEP valuesequence {LiteralRow(Array.of list (List.rev \$3)) :: \$1}

#### valuesequence:

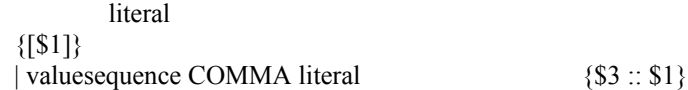

#### fdecl:

```
 FUNCTION returntype ID LPAREN formals_opt RPAREN LBRACE stmt_list RBRACE
  { { fname = $3;
  returnsig = $2;formals = $5;body = List.rev $8 } }
returntype:
            INT \{SingleVarLiteral(("",Int),Little(int(0))}
      | STRING { \{ SingleVarLiteral(("", String), LitString("")) }| FLOAT { SingleVarLiteral(("",Float), 
LitFloat(0.0)}
      | TABLE LTABLE typelist RTABLE \{FullTable Literal("", Signature(Array.of list(List.rev $3)),\}[||]) }
formals_opt:
 /* nothing */ \{ \] \} | typelist { List.rev $1 }
/*vdecl_list:*/
```
/\* nothing \*/ /\*  $\{[] \}$ | vdecl list tdecl {  $$2::$1}$  } \*/

#### stmt\_list:

```
/* nothing */ \{\ \ ]\ \} | stmt_list stmt { $2 :: $1 }
```
#### stmt:

```
 expr SEMI { Expr($1) }
 | RETURN expr SEMI { Return($2) }
 | LBRACE stmt_list RBRACE { Block(List.rev $2) }
 | IF LPAREN expr RPAREN stmt %prec NOELSE { If($3, $5, Block([])) }
```
 $\{ $1 :: [] \}$ 

```
IF LPAREN expr RPAREN stmt ELSE stmt \{If($3, $5, $7) \} | FOR LPAREN expr_opt SEMI expr_opt SEMI expr_opt RPAREN stmt
  \{ For ($3, $5, $7, $9) \} | WHILE LPAREN expr RPAREN stmt { While($3, $5) }
  | ID PIPE ID LBRACE stmt_list RBRACE { Pipe($1, $3, $5) }
 tdecl \{ LocalDecl(\$1)\} | ID ROWAPPEND ID SEMI { RowAppend($1, $3) }
  | ID COLAPPEND ID SEMI { ColAppend($1, $3) }
expr_opt:
   /* nothing */ { Noexpr }
 \vert expr \{ $1 \}expr:
  literal \{ Literal(\$1)\}\| ID \{ Id(\$1) \}expr PLUS expr { Binop($1, Add, $3) }
  expr MINUS expr { Binop($1, Sub, $3) }
  expr TIMES expr \{ Binop(\$1, Mult, \$3)\}\expr DIVIDE expr \{ Binop(\$1, Div, \$3)\}\\exp EQ \exp { Binop($1, Equal, $3) }
  \exp\left\{\text{Expr } \left(1, \text{Neg}, 3\right)\right\}\exp r LT expr { Binop($1, Less, $3) }
 \exp\text{LEQ} expr { Binop($1, Leq, $3) }
 \exp GT \exp { Binop($1, Greater, $3) }
 | expr GEQ expr { Binop($1, Geq, $3) }
/* | expr LOGICAL_AND expr { Binop($1, And _, $3) }
 | expr LOGICAL OR expr \{ Binop(\$1, Or, \$3)\} */
 ID ASSIGN expr \{ \text{Assign}(\$1, \$3) \}ID DOTOP ID ASSIGN expr \{ TAssign($1,$3,$5) \}ID LPAREN actuals opt RPAREN \{ \text{Call}(\$1, \$3) \} | LPAREN expr RPAREN { $2 }
 | ID DOTOP ID \{ \text{GetCol}(\$1, \$3) \}/* | ID LBRACK expr RBRACK \{ Filter($1, $3) \} */
actuals_opt:
  /* nothing */ {[]}
  | actuals_list { List.rev $1 }
actuals_list:
  \exp r { [$1] }
 | actuals list COMMA expr { $3::$1} }
```
(\*type action = Ast | Interpret | Bytecode | Compile\*) (\* ("-i", Interpret); ("-b", Bytecode); | Interpret -> ignore (Interpret.run program) | Bytecode -> let listing = Bytecode.string\_of\_prog (Compile.translate program) in print\_endline listing | Compile -> Execute.execute\_prog (Compile.translate program) \*) type  $\text{action} = \text{Ast} \mid \text{Compile}$  $let =$ let action = if Array.length Sys.argy  $> 1$  then List.assoc Sys.argv.(1) [ ("-a", Ast); ("-c", Compile) ] else Compile in let filename = if Array.length Sys.argv > 2 then Sys.argv.(2) else "LaMesa"  $\land$  string of int (Random.int 100)  $\land$  ".js" in let lexbuf  $=$  Lexing.from channel stdin in let program = Parser.program Scanner.token lexbuf in match action with Ast  $\rightarrow$  let listing = Ast.string of program program in print\_string listing | Compile -> let outfile = open\_out filename in output\_string outfile (Compile.translate program)

```
var $$tml$$ = {\;}{;}
```

```
/* OLD OCAML CODE
(* | FullTableNoLiteral(tbname1, tbsig1) :: tl -> let javaout = "var " ^ tbname1 ^ " = {};\n" ^
                          tbname1 \wedge ".root = document.createElement(\"table\");\n" \wedge tbname1 \wedge".root.setAttribute(\"id\",\"" ^ tbname1 ^ "\");\n" ^
                          "document.body.appendChild(" \land tbname1 \land ".root);\n" \land tbname1 \land ".rows = new Array();\n" \landtbname1 \wedge ".head = " \wedge tbname1 \wedge".root.createTHead();\n" ^
                          (* VARNAME.body = VARNAME.root.appendChild(document.createElement('tbody')); *)
                          tbname1 ^ ".body = " ^ tbname1 ^ ".root.appendChild(document.createElement('tbody'));\n"^
                          (* VARNAME.headrow = VARNAME.head.insertRow(0); *)
                          tbname1 \wedge ".headrow = " \wedge tbname1 \wedge ".head.insertRow(0);\n" \wedge(* test lookup.headcells = new Array(); *)
                          tbname1 \wedge ".headcells = new Array();\ln"
                                   in javaout :: tdecl_java_build tl *)*/
$$tml$$.del = function(variable) {
        if(variable.nameString) {
                 if(document.getElementById(variable.nameString)) {
                          document.body.removeChild(document.getElementById(variable.nameString));
                 }
        }
}
// Copy constructor for an array
$$tml$$.cpy = function(TmlRow) {
        newTmRow = new Array();
        for(var i = 0; i < TmRow.length; i + j {
                 newTmlRow[$i] = TmlRow[$i];}
        return newTmlRow;
}
$$tml$$.toDOM = function(tmltable) {
        var domTable = \{\};
        domTable.root = document.createElement("table");
        domTable.root.setAttribute("id",tmltable.nameString);
        domTablerows = new Array();
        domTable.head = domTable.root.createTHead();
        domTable.body = domTable.root.appendChild(document.createElement('tbody'));
        //Create the \langle tr \rangle in the head part of the table
        domTable.headrow = domTable.head.insertRow(0);
        domTable, headcells = new Array();
        /* OLD OCAML CODE
        let javaS_of_singletontype tbname5 (id, prim) =
        (*VARNAME.headcells.push(VARNAME.headrow.appendChild(document.createElement('th'))); *)
        tbname5 \wedge ".headcells.push(" \wedge tbname5 \wedge".headrow.appendChild(document.createElement('th')));\ln" ^
                                   (*VARNAME.headcells[VARNAME.headcells.length - 1].innerHTML = 
"test_number"; *)tbname5 ^ ".headcells[" ^ tbname5 ^ ".headcells.length - 1].innerHTML = \Upsilon"" ^ id ^ "\Upsilon;\ln" ^
                                   (*test_lookup.headcells[test_lookup.headcells.length - 1].id = "test_number";*)
```

```
tbname5 ^ ".headcells[" ^ tbname5 ^ ".headcells.length - 1].id = \"" ^ tbname5 ^ "_" ^ id ^ "\";\n" ^
                                    (*test_lookup.headcells[test_lookup.headcells.length - 1].className = "int";*)
         tbname5 \wedge ".headcells[" \wedge tbname5 \wedge ".headcells.length - 1].className = \"" \wedge(match prim with Int -> "int" | Float -> "float" | String -> "string") ^ "\";\n"
         */
         var j;
         for(var i in tmltable.headnames) {
                  j = tmltable.headnames[i];
                  domTable.headcells[j] = domTable.headrow.appendChild(document.createElement('th'));
                  domTable.headcells[j].innerHTML = i;
                  domTable.headcells[j].id = i;
                  domTable.headcells[j].className = tmltable.headtypes[tmltable.headnames[i]];
         }
         /*OLD OCAML CODE
(* function string_of_mandatory_lits takes primitive types and converts them into strings *)
let javaS of tablerow tbname2 = function
         LiteralRow(lits) -> tbname2 ^ ".rows.push(" ^ tbname2 ^ ".body.insertRow(" ^ tbname2 ^ ".rows.length));\n" ^
(String.concat "" (Array.to list (Array.map (javaS of mandatory lit tbname2) lits)))
*)
(*
let javaS of mandatory lit tbname4 = function
          LitInt(i) -> "var " ^ tbname4 ^ "_ = " ^ tbname4 ^ ".rows[" ^ tbname4 ^ ".rows.length - 1].insertCell(" ^ tbname4
^ ".rows[" ^ tbname4 ^ ".rows.length - 1].cells.length);\n" ^ tbname4 ^ "_innerHTML = " ^ string_of_int(i) ^ ";\n" ^
tbname4 ^{\wedge} "_.id = \"" ^{\wedge}tbname4 \wedge" r\vee" + " \wedgetbname4 ^ ".rows[" ^ tbname4 ^ ".rows.length - 1].rowIndex + \vee" c'" + " ^ tbname4 ^ ".cellIndex;\n"
         | LitFloat(f) -> "var " ^ tbname4 ^ " = " ^ tbname4 ^ ".rows[" ^ tbname4 ^ ".rows.length - 1].insertCell(" ^
tbname4 ^ ".rows[" ^ tbname4 ^ ".rows.length - 1].cells.length);\n" ^ tbname4 ^ "_innerHTML = " ^ string_of_float(f) ^
";\n" ^ tbname4 ^" .id = \"" ^"
                  tbname4 \wedge" r\vee" + " \wedgetbname4 ^ ".rows[" \overline{\wedge} tbname4 ^ ".rows.length - 1].rowIndex + \"c\" + " \wedge tbname4 \wedge ".cellIndex;\n"
         | LitString(s) -> "var " ^ tbname4 ^ "_ = " ^ tbname4 ^ ".rows[" ^ tbname4 ^ ".rows.length - 1].insertCell(" ^
tbname4 ^ ".rows[" ^ tbname4 ^ ".rows.length - 1].cells.length);\n" ^ tbname4 ^ "_.innerHTML = " ^ s ^ ";\n" ^ tbname4 ^
" \therefore id = \vee"" \wedgetbname4 \wedge" r\vee" + " \wedgetbname4 ^ ".rows[" ^ tbname4 ^ ".rows.length - 1].rowIndex + \vee"c\vee" + " ^ tbname4 ^ ".cellIndex;\n"
 */
         var k;
         for(var i = 0; i < tmltable.rows.length; i++) {
                  domTable.rows[i] = domTable.body.insertRow(i);
                  for(var j = 0; j < tmltable.rows[i].length; j++) {
                           k = domTablerows[i].insertCell(i);k.innerHTML = tmltable rows[i][j];}
         }
```
document.body.appendChild(domTable.root);

if(!\$\$tml\$\$) { throw new Error("STANDARD LIBRARY NOT FOUND"); } var test  $lookun = \{\}$ : test\_lookup.nameString = "test\_lookup"; test  $lookuprows = new Array()$ ; test lookup.headnames = new Array(); test\_lookup.headtypes = new Array(); test lookup.signature = "test\_number:int::test\_begin\_page:int::test\_end\_page:int"; test\_lookup.headnames.test\_number = test\_lookup.headtypes.length; test\_lookup.headtypes[test\_lookup.headtypes.length] = "int"; test lookup.headnames.test begin page = test lookup.headtypes.length; test\_lookup.headtypes[test\_lookup.headtypes.length] = "int"; test lookup.headnames.test end page = test lookup.headtypes.length; test\_lookup.headtypes[test\_lookup.headtypes.length] = "int"; test\_lookup.rows[test\_lookup.rows.length] = new Array(); test\_lookup.rows[test\_lookup.rows.length - 1][test\_lookup.rows[test\_lookup.rows.length - 1].length] = 1; test\_lookup.rows[test\_lookup.rows.length - 1][test\_lookup.rows[test\_lookup.rows.length - 1].length] = 389; test\_lookup.rows[test\_lookup.rows.length - 1][test\_lookup.rows[test\_lookup.rows.length - 1].length] = 431; test\_lookup.rows[test\_lookup.rows.length] = new Array(); test lookup.rows[test lookup.rows.length - 1][test lookup.rows[test lookup.rows.length - 1].length] = 2; test lookup.rows[test lookup.rows.length - 1][test lookup.rows[test lookup.rows.length - 1].length] = 451; test\_lookup.rows[test\_lookup.rows.length - 1][test\_lookup.rows[test\_lookup.rows.length - 1].length] = 493; test\_lookup.rows[test\_lookup.rows.length] = new Array(); test\_lookup.rows[test\_lookup.rows.length - 1][test\_lookup.rows[test\_lookup.rows.length - 1].length] = 8; test\_lookup.rows[test\_lookup.rows.length - 1][test\_lookup.rows[test\_lookup.rows.length - 1].length] = 823; test lookup.rows[test lookup.rows.length - 1][test lookup.rows[test lookup.rows.length - 1].length] = 865; var test  $lookup2 = \{\};$ test\_lookup2.nameString = "test\_lookup2"; test  $lookup2.rows = new Array();$ test  $lookup2.headnames = new Array();$ test lookup2.headtypes = new Array(); test  $looku<sub>2</sub>$  signature = "test number:int::test begin page:int::test end page:int"; test\_lookup2.headnames.test\_number = test\_lookup2.headtypes.length; test\_lookup2.headtypes[test\_lookup2.headtypes.length] = "int"; test  $lookup2.headnames.test$  begin  $page = test$   $lookup2.headtypes.length;$ test\_lookup2.headtypes[test\_lookup2.headtypes.length] = "int"; test\_lookup2.headnames.test\_end\_page = test\_lookup2.headtypes.length; test\_lookup2.headtypes[test\_lookup2.headtypes.length] = "int"; test\_lookup2.rows[test\_lookup2.rows.length] = new Array(); test\_lookup2.rows[test\_lookup2.rows.length - 1][test\_lookup2.rows[test\_lookup2.rows.length - 1].length] = 3; test\_lookup2.rows[test\_lookup2.rows.length - 1][test\_lookup2.rows[test\_lookup2.rows.length - 1].length] = 513; test\_lookup2.rows[test\_lookup2.rows.length - 1][test\_lookup2.rows[test\_lookup2.rows.length - 1].length] = 555; test\_lookup2.rows[test\_lookup2.rows.length] = new Array(); test\_lookup2.rows[test\_lookup2.rows.length - 1][test\_lookup2.rows[test\_lookup2.rows.length - 1].length] = 4; test\_lookup2.rows[test\_lookup2.rows.length - 1][test\_lookup2.rows[test\_lookup2.rows.length - 1].length] = 575; test\_lookup2.rows[test\_lookup2.rows.length - 1][test\_lookup2.rows[test\_lookup2.rows.length - 1].length] = 617; test\_lookup2.rows[test\_lookup2.rows.length] = new Array(); test\_lookup2.rows[test\_lookup2.rows.length - 1][test\_lookup2.rows[test\_lookup2.rows.length - 1].length] = 5; test\_lookup2.rows[test\_lookup2.rows.length - 1][test\_lookup2.rows[test\_lookup2.rows.length - 1].length] = 637; test\_lookup2.rows[test\_lookup2.rows.length - 1][test\_lookup2.rows[test\_lookup2.rows.length - 1].length] = 679; test\_lookup2.rows[test\_lookup2.rows.length] = new Array(); test\_lookup2.rows[test\_lookup2.rows.length - 1][test\_lookup2.rows[test\_lookup2.rows.length - 1].length] = 6; test\_lookup2.rows[test\_lookup2.rows.length - 1][test\_lookup2.rows[test\_lookup2.rows.length - 1].length] = 699; test\_lookup2.rows[test\_lookup2.rows.length - 1][test\_lookup2.rows[test\_lookup2.rows.length - 1].length] = 741; test\_lookup2.rows[test\_lookup2.rows.length] = new Array(); test\_lookup2.rows[test\_lookup2.rows.length - 1][test\_lookup2.rows[test\_lookup2.rows.length - 1].length] = 7; test\_lookup2.rows[test\_lookup2.rows.length - 1][test\_lookup2.rows[test\_lookup2.rows.length - 1].length] = 761; test\_lookup2.rows[test\_lookup2.rows.length - 1][test\_lookup2.rows[test\_lookup2.rows.length - 1].length] = 803; var question  $info = \{\};$ 

```
question info.nameString = "question info";question info.rows = new Array();
question info.headnames = new Array();
question info.headtypes = new Array();
question_info.signature = "prb_type:string::prb_num:int::pg_num:int::diff:string";
question info.headnames.prb type = question info.headtypes.length;
question_info.headtypes[question_info.headtypes.length] = "string";
question info.headnames.prb num = question info.headtypes.length;
question info.headtypes[question info.headtypes.length] = "int";
question info.headnames.pg num = question info.headtypes.length;
question info.headtypes[question info.headtypes.length] = "int";
question info.headnames.diff = question info.headtypes.length;
question info.headtypes[question info.headtypes.length] = "string";
question info.rows[question info.rows.length] = new Array();
question info.rows[question info.rows.length - 1][question info.rows[question info.rows.length - 1].length] = "abs_value";
question info.rows[question info.rows.length - 1][question info.rows[question info.rows.length - 1].length] = 15;
question_info.rows[question_info.rows.length - 1][question_info.rows[question_info.rows.length - 1].length] = 418;
question info.rows[question info.rows.length - 1][question info.rows[question info.rows.length - 1].length] = "medium";
question info.rows[question info.rows.length] = new Array();
question info.rows[question info.rows.length - 1][question info.rows[question info.rows.length - 1].length] = "abs_value";
question info.rows[question info.rows.length - 1][question info.rows[question info.rows.length - 1].length] = 17;
question info.rows[question info.rows.length - 1][question info.rows[question info.rows.length - 1].length] = 456;
question info.rows[question info.rows.length - 1][question info.rows[question info.rows.length - 1].length] = "medium";
question info.rows[question info.rows.length] = new Array();
question info.rows[question info.rows.length - 1][question info.rows[question info.rows.length - 1].length] = "average";
question info.rows[question info.rows.length - 1][question info.rows[question info.rows.length - 1].length] = 18;
question_info.rows[question_info.rows.length - 1][question_info.rows[question_info.rows.length - 1].length] = 835;
question info.rows[question info.rows.length - 1][question info.rows[question info.rows.length - 1].length] = "hard";
question info.rows[question info.rows.length] = new Array();
question info.rows[question info.rows.length - 1][question info.rows[question info.rows.length - 1].length] = "equations";
question info.rows[question info.rows.length - 1][question info.rows[question info.rows.length - 1].length] = 6;
question info.rows[question info.rows.length - 1][question info.rows[question info.rows.length - 1].length] = 454;
question info.rows[question info.rows.length - 1][question info.rows[question info.rows.length - 1].length] = "easy";
function main()
{
var xtd question info = \{\};
xtd_question_info.nameString = "xtd_question_info";
xtd question info.rows = new Array();
xtd question info.headnames = new Array();
xtd question info.headtypes = new Array();
xtd question info.signature = "prb_num:int::pg_num:int::test_num:int";
xtd question info.headnames.prb num = xtd question info.headtypes.length;
xtd question info.headtypes[xtd question info.headtypes.length] = "int";
xtd question info.headnames.pg num = xtd question info.headtypes.length;
xtd_question_info.headtypes[xtd_question_info.headtypes.length] = "int";
xtd question info.headnames.test num = xtd question info.headtypes.length;
xtd question info.headtypes[xtd question info.headtypes.length] = "int";
xtd question info.rows[xtd question info.rows.length] = new Array();
$$tml$$.toDOM(question_info);
$$tml$$.toDOM(test_lookup);
$$tml$$.toDOM(xtd_question_info);
var test num = 0;
alert(test_num);
$$tml$$.del(xtd_question_info);
var xtd question row = \{\};xtd question row.nameString = "xtd question row";
xtd question row.rows = new Array();
xtd question row.headnames = new Array();
```
xtd question row.headtypes = new Array(); xtd question row.signature = "prb\_num:int::pg\_num:int"; xtd question row.headnames.prb  $num = xtd$  question row.headtypes.length; xtd question row.headtypes[xtd question row.headtypes.length] = "int"; xtd\_question\_row.headnames.pg\_num = xtd\_question\_row.headtypes.length; xtd question row.headtypes[xtd question row.headtypes.length] = "int"; xtd\_question\_row.rows[xtd\_question\_row.rows.length] = new Array(); xtd\_question\_row.rows[xtd\_question\_row.rows.length - 1][xtd\_question\_row.rows[xtd\_question\_row.rows.length - $1$ ].length $] = 0$ ; xtd\_question\_row.rows[xtd\_question\_row.rows.length - 1][xtd\_question\_row.rows[xtd\_question\_row.rows.length - $1$ ].length] = 0; if(test\_num.rows) { for(var \$test\_num in test\_num.headnames)  $\{$ if(xtd\_question\_row.headnames[\$test\_num]) { throw "Duplicate Column header."; } else { xtd question row.headnames[\$test\_num] = xtd question row.headtypes.length; xtd\_question\_row.headtypes.push(test\_num.headtypes[test\_num.headnames[\$test\_num]]); } } xtd question row.signature  $+=$  "::" + test num.signature; } else {xtd\_question\_row.headnames.test\_num = xtd\_question\_row.headtypes.length; xtd\_question\_row.headtypes.push("int"); xtd question row.signature  $+=$  "::test num:int"; } for (var \$xtd\_question\_row = 0; \$xtd\_question\_row < xtd\_question\_row.rows.length; \$xtd\_question\_row++  $)$  { if(test\_num.rows) { xtd question row.rows[\$xtd question row] = xtd question row.rows[\$xtd question row].concat(test num.rows[0]); } else {xtd\_question\_row.rows[\$xtd\_question\_row].push(test\_num); } } \$\$tml\$\$.toDOM(xtd\_question\_row); alert(test\_num); \$\$tml\$\$.del(xtd\_question\_row); var question  $row = \{\};$ for (var \$question  $info = 0$ ; \$question  $info <$ question info.rows.length; \$question  $info++$ ) { question row.rows = new Array(); question  $row.rows[0] = question info.rows[$question info];$ question  $row.\text{signature} = question \text{info}.\text{signature}$ ; question row.headnames = question info.headnames; question  $row.$  headtypes = question  $info.$  headtypes; var test lookup row =  $\{\};$ for (var \$test\_lookup = 0; \$test\_lookup < test\_lookup.rows.length; \$test\_lookup++ ) { test lookup row.rows = new Array(); test\_lookup\_row.rows[0] = test\_lookup.rows[\$test\_lookup]; test  $lookup row.\nsignature = test\nlockup.\nsignature$ ; test  $lookup row.headnames = test lookup.headnames;$ test  $lookup row.$ headtypes = test  $lookup.$ headtypes; if (question row.rows[0][question row.headnames.pg num]  $>=$  test lookup row.rows[0] [test\_lookup\_row.headnames.test\_begin\_page]) { if (question\_row.rows[0][question\_row.headnames.pg\_num]  $\le$  test\_lookup\_row.rows[0] [test lookup row.headnames.test end page]) { xtd question row.rows[0][xtd question row.headnames.test num] = test lookup row.rows[0]

[test\_lookup\_row.headnames.test\_number]; xtd\_question\_row.rows[0][xtd\_question\_row.headnames.prb\_num] = question\_row.rows[0] [question\_row.headnames.prb\_num]; xtd\_question\_row.rows[0][xtd\_question\_row.headnames.pg\_num] = question\_row.rows[0] [question\_row.headnames.pg\_num]; for (var \$xtd\_question\_row = 0; \$xtd\_question\_row < xtd\_question\_row.rows.length; \$xtd\_question\_row++ ) { xtd\_question\_info.rows.push(\$\$tml\$\$.cpy(xtd\_question\_row.rows[\$xtd\_question\_row])); } } }

} \$\$tml\$\$.toDOM(xtd\_question\_info); return 0;

}

}

main();

OBJS = ast.cmo parser.cmo scanner.cmo compile.cmo microc.cmo

TESTS =  $\setminus$ arith $1 \setminus$ arith $2 \vee$ fib  $\langle$ for  $1 \setminus$ func $1 \setminus$ func2  $\setminus$ func $3 \setminus$  $gcd \setminus$ global1 \ hello \  $if1 \setminus$ if2  $\setminus$ if3 $\setminus$ if4 $\setminus$ ops1 \ var1 \ while1 TARFILES = Makefile testall.sh scanner.mll parser.mly  $\setminus$ ast.ml bytecode.ml interpret.ml compile.ml execute.ml microc.ml \ \$(TESTS:%=tests/test-%.mc) \ \$(TESTS:%=tests/test-%.out) microc : \$(OBJS) ocamlc -o microc \$(OBJS) .PHONY : test test : microc testall.sh /testall.sh scanner.ml : scanner.mll ocamllex scanner.mll parser.ml parser.mli : parser.mly ocamlyacc parser.mly %.cmo : %.ml ocamlc -c \$< %.cmi : %.mli ocamlc -c \$< microc.tar.gz : \$(TARFILES) cd .. && tar czf microc/microc.tar.gz \$(TARFILES:%=microc/%) .PHONY : clean clean : rm -f microc parser.ml parser.mli scanner.ml testall.log \ \*.cmo \*.cmi \*.out \*.diff # Generated by ocamldep \*.ml \*.mli ast.cmo: ast.cmx: #bytecode.cmo: ast.cmo #bytecode.cmx: ast.cmx

#compile.cmo: bytecode.cmo ast.cmo #compile.cmx: bytecode.cmx ast.cmx compile.cmo: ast.cmo compile.cmx: ast.cmx #execute.cmo: bytecode.cmo ast.cmo #execute.cmx: bytecode.cmx ast.cmx #interpret.cmo: ast.cmo #interpret.cmx: ast.cmx #microc.cmo: scanner.cmo parser.cmi interpret.cmo execute.cmo compile.cmo \ # bytecode.cmo ast.cmo #microc.cmx: scanner.cmx parser.cmx interpret.cmx execute.cmx compile.cmx \ # bytecode.cmx ast.cmx microc.cmo: scanner.cmo parser.cmi compile.cmo ast.cmo microc.cmx: scanner.cmx parser.cmx compile.cmx ast.cmx

parser.cmo: ast.cmo parser.cmi parser.cmx: ast.cmx parser.cmi scanner.cmo: parser.cmi scanner.cmx: parser.cmx parser.cmi: ast.cmo

/\* test-001.lm \* Validate that only correct literals are assigned to global variables.\*/

float  $a = 1.0$ ; float b;

int  $c = 4$ ; int d;

string  $e = "funny";$ string f;

/\* lamesa002.lm -- test that only correct literals are assigned to a table  $*/$ 

table test\_lookup =  $\#$ { int test\_number, int test\_begin\_page, float test\_end\_page  $\#$  1  $\frac{1}{2}$ , 389  $\frac{1}{2}$ , 431.0  $#1$ , 389, 431.0  $#2$ , 451, 493.0 # 8 , 823, 865.0 }#;

/\* lamesa003.lm -- A more robust test combining tests 002 and 001. \*/

table test\_lookup =  $\#$ { int test\_number, int test\_begin\_page, float test\_end\_page  $\#$  1  $\frac{1}{2}$ , 389  $\frac{1}{2}$ , 431.0  $^{\degree}$ , 431.0  $#2$ , 451, 493.0 # 8 , 823, 865.0 }#; table sobeit  $=$  #{ int page, string passage, float avg\_happiness

# 237, "and thus",  $4.7$  $# 237, "and\_thus", 4.7$ }#;

/\* This is a basic test of function usage. \*/ float  $e = 2.71$ ; float  $pi = 3.14159$ ; float pi2;

function string main() {  $pi2 = 22.0 / 7.0;$ }

```
/* This is a more robust test of different language constructs. */
float pi = 3.14159;
float pi2;
string approx;
int error;
function string main() {
         pi2 = 22.0 / 7.0;if(pi2 - pi > 0.0) {
                   approx = "more";return "correct";
         }
         else {
                  approx = "less";}
         return approx;
}
```
/\* This tests local declarations. \*/ float  $pi = 3.14159$ ;

function float main() { float pi2; return pi; }

```
/* This tests local declarations. */
float pi;
function float pi_lookup() {
         float pi3;
         pi = 3.14159;
         pi3 = pi;}
function float main() {
         float pi2;
         pi2 = pi\_lookup();return pi_lookup();
}
```
/\* This function tests table return type \*/

table test\_lookup = #{ int test\_number, int test\_begin\_page, int test\_end\_page # 1  $\overline{,}389$ , 431  $#2$ , 451, 493 # 8 , 823, 865 }#;

table test lookup2 = #{ int test number, int test begin page, int test end page # 3,  $513, 555$ # 4 , 575, 617 # 5 , 637, 679 # 6 , 699, 741 # 7 , 761, 803 }#;

function table #{ int test\_number, int test\_begin\_page, int test\_end\_page }# main() { test\_lookup2;

/\* This function tests table signature comparisons. \*/

table test\_lookup = #{ int test\_number, int test\_begin\_page, int test\_end\_page # 1  $\overline{,}389$  , 431  $#2$ , 451, 493 # 8 , 823, 865 }#;

table test lookup2 = #{ int test number, int test begin page, int test end page # 3,  $513, 555$ # 4 , 575, 617 # 5 , 637, 679 # 6 , 699, 741 # 7 , 761, 803 }#;

function table #{ int test\_number, int test\_begin\_page, int test\_end\_page }# main() { return test\_lookup == test\_lookup2;

/\* This function tests table signature comparisons. \*/

table test\_lookup = #{ int test\_number, int test\_begin\_page, int test\_end\_page # 1  $\overline{,}389$  , 431  $#2$ , 451, 493 # 8 , 823, 865 }#;

table test  $lookup2 = #{$  int test number, int test begin page, int test end page # 3,  $513, 555$ # 4 , 575, 617 # 5 , 637, 679 # 6 , 699, 741  $# 7, 761, 803 \}$ #;

table test\_blarg =  $\#$ { int test\_number, int test\_begin\_page, int test\_end\_blarg }#;

function table  $\#\{$  int test\_number, int test\_begin\_page, int test\_end\_page  $\}\#$  main() { return test  $\lceil \text{lookup} \rceil = \text{test} \cdot \lceil \text{lookup2} \rceil$ 

/\* This function tests the pipe operator. \*/

```
table test lookup = #{ int test number, int test begin page, int test end page
# 1 , 389, 431#2, 451, 493
# 8 , 823, 865 }#;
```
table test blarg = #{ int test number, int test begin page, int test end page }#;

int test7;

```
function int main() {
         int test4;
         table test lookup2 = #{ int test number, int test begin page, int test end page
         # 3 , 513, 555
         # 4 , 575, 617
         # 5 , 637, 679
         # 6 , 699, 741
         # 7 , 761, 803 }#;
         test_lookup2 | rowOftest_lookup {
                  test4 = \text{test}4 + 1;
         }
         test\_blarg = get\_test();return test4;
}
```
function table #{ int test\_number, int test\_begin\_page, int test\_end\_page }# get\_test() { return test\_lookup;

/\* This function tests the pipe operator. \*/

```
table test lookup = #{ int test number, int test begin page, int test end page
# 1 , 389, 431#2, 451, 493
# 8 , 823, 865 }#;
table test blarg = #{ int test number, int test begin page, int test end page
# 7, 761, \overline{803}#;
int test7;
function int main() {
        int test4;
        table test_lookup2 = \#\{ int test_number, int test_begin_page, int test_end_page
        # 3 , 513, 555
        # 4 , 575, 617
        # 5 , 637, 679
        # 6 , 699, 741
        # 7 , 761, 803 }#;
        test_lookup2 | rowOftest_lookup {
                 test4 = rowOftest lookup.test end page;
        }
        test_blarg = get_test();
        return test4;
}
```
function table #{ int test number, int test begin page, int test end page }# get test() { return test\_lookup;

/\* This function tests the rowAppend operator. \*/

```
table test lookup = #{ int test number, int test begin page, int test end page
# 1 , 389, 431#2, 451, 493
# 8 , 823, 865 }#;
table test blarg = #{ int test number, int test begin page, int test end page
# 7, 761, 803}#;
int test7;
function int main() {
        int test4;
        table test_lookup2 = \#\{ int test_number, int test_begin_page, int test_end_page
        # 3 , 513, 555
        # 4 , 575, 617
        # 5 , 637, 679
        # 6 , 699, 741
        # 7 , 761, 803 }#;
        test_lookup2 | rowOftest_lookup {
                 if(rowOftest_lookup.test_number != 7) {
                          test_blarg << rowOftest_lookup;
                 }
         }
        test\_blarg = get\_test();return test4;
}
function table #{ int test_number, int test_begin_page, int test_end_page }# get_test() {
```

```
return test_lookup;
```
/\* This function tests formal parameters \*/

```
table test lookup = #{ int test number, int test begin page, int test end page
# 1 \overline{,}389 , 431
#2, 451, 493
# 8 , 823, 865 }#;
table test blarg = #{ int test number, int test begin page, int test end page
# 7, 761, \overline{803}#;
table test lookup2 = #{ int test number, int test begin page, int test end page
         \frac{1}{4} 3, 513, 555
         # 4 , 575, 617
         # 5 , 637, 679
         # 6 , 699, 741
         # 7 , 761, 803 }#;
int test4 = 4;
int test6 = 4;
function int main() {
         return get test(test4, test6);
}
function int get_test(int test_request, int test_request2) {
         if(test\_request == test\_request2) {
                  return test_request;
         } else {
                  return 0;
         }
}
```
table test lookup = #{ int test number, int test begin page, int test end page # 1  $\overline{,}389$  , 431  $#2$ , 451, 493 # 8 , 823, 865 }#; table test blarg = #{ int test number, int test begin page, int test end page # 7, 761,  $\overline{803}$ #; table test lookup2 = #{ int test number, int test begin page, int test end page  $\frac{1}{4}$  3, 513, 555 # 4 , 575, 617 # 5 , 637, 679 # 6 , 699, 741 # 7 , 761, 803 }#; int test $4 = 4$ ; int test $6 = 6$ ; function int main() { print(test4); return get\_test(test4, test6); } function int get\_test(int test\_request, int test\_request2) { if(test\_request +  $2$  = test\_request2) { return test request; } else { return 0; } }

table test lookup = #{ int test number, int test begin page, int test end page # 1  $\overline{,}389$  , 431  $#2$ , 451, 493 # 8 , 823, 865 }#; table test blarg = #{ int test number, int test begin page, int test end page # 7, 761,  $\overline{803}$ #; table test lookup2 = #{ int test number, int test begin page, int test end page # 3 , 513, 555 # 4 , 575, 617 # 5 , 637, 679 # 6 , 699, 741 # 7 , 761, 803 }#; int test $4 = 4$ ; int test $6 = 6$ ; function int main() { toDOM(test\_lookup2); toDOM(test\_blarg); print(test6); toDOM(test\_lookup); return get\_test(test4, test6); } function int get test(int test request, int test request2) { if(test\_request + 2 = test\_request2) { return test request; } else { return 0; } }

table test lookup = #{ int test number, int test begin page, int test end page # 1  $\overline{,}389$  , 431  $#2$ , 451, 493 # 8 , 823, 865 }#; table test blarg = #{ int test number, int test begin page, int test end page # 7, 761, 803}#; table test lookup2 = #{ int test number, int test begin page, int test end page # 3 , 513, 555 # 4 , 575, 617 # 5 , 637, 679 # 6 , 699, 741 # 7 , 761, 803 }#; table question  $info =$ #{ string prb\_type ,int prb\_num ,int pg\_num ,string diff \* "abs\_value" ,15 ,418 ,"medium" <br>
# "abs value" ,17 ,17 ,456 ,"medium" ,456 ,"medium"  $\#$  "abs\_value" ,17 ,456 "average" ,18 ,18 ,335 ,"hard"<br>
# "equations" ,6 ,6 ,454 ,454 ,"easy"  $\#$  "equations" ,6 ,454 }#; int test $4 = 4$ ; int test $6 = 6$ ; function int main() { /\*toDOM(test\_lookup2); toDOM(question\_info);\*/  $/*print(test6);$ toDOM(test\_lookup);\*/ /\*test\_lookup << test\_lookup2; toDOM(test\_lookup);\*/ table ext question info  $=$ #{ string prb\_type, int prb\_num, int pg\_num, int test\_num  $\#$  "abs\_value" ,15 ,15 , 0  $\#$  "abs\_value" ,17 ,17 ,456 ,0 # "average" ,18 ,18 ,835 ,0<br>
# "equations" ,6 ,18 ,454 ,0  $\#$  "equations" ,6 ,6 ,454 }#; toDOM(ext\_question\_info); ext\_question\_info | ext\_question\_row { test\_lookup | test\_lookup\_row { if( ext question row.pg\_num > test\_lookup\_row.test\_begin\_page) { if(ext\_question\_row.pg\_num < test\_lookup\_row.test\_end\_page) { ext question row.test  $num = test$  lookup row.test number; } } } } print(test6); delete(ext\_question\_info); toDOM(ext\_question\_info); return 0; }

table test lookup = #{ int test number, int test begin page, int test end page # 1  $\overline{,}389$  , 431  $#2$ , 451, 493 # 8 , 823, 865 }#; table test lookup2 = #{ int test number, int test begin page, int test end page  $\frac{1}{4}$  3 , 513, 555 # 4 , 575, 617 # 5 , 637, 679 # 6 , 699, 741 # 7 , 761, 803 }#; table question\_info = #{ string prb\_type ,int prb\_num ,int pg\_num ,string diff # "abs\_value" ,15 ,418 ,"medium" \* "abs\_value" ,17 ,18 ,456 ,"medium"<br>
\* "average" ,18 ,18 ,455 ,"medium" ,18 ,456 ,"medium" ,18  $\#$  "average" ,18 # "equations" ,6 ,454 ,"easy" }#; function int main() { table xtd question info = #{ int prb\_num, int pg\_num  $\#0, \quad \overline{0}$ }#; int test\_num; xtd question info  $::$  test num; toDOM(xtd\_question\_info); print(test\_num); delete(xtd\_question\_info); print(test4); /\*toDOM(test\_lookup);\*/ test\_lookup2 :: question\_info; print(test6); toDOM(test\_lookup2); return 0; }

table test lookup = #{ int test number, int test begin page, int test end page # 1 , 389 , 431  $#2$ , 451, 493 # 8 , 823, 865 }#; table test lookup2 = #{ int test number, int test begin page, int test end page # 3 , 513, 555 # 4 , 575, 617 # 5 , 637, 679 # 6 , 699, 741 # 7 , 761, 803 }#; table question\_info = #{ string prb\_type ,int prb\_num ,int pg\_num ,string diff \* "abs\_value" ,15 ,418 ,"medium" <br>
# "abs value" ,17 ,17 ,456 ,"medium" ,456 ,"medium" # "abs\_value" ,17 ,456 ,"medium"  $\#$  "average" ,18 ,18 ,835  $\#$  "equations" 6 ,6 ,454 ,"easy" }#; function int main() { table xtd question info = #{ int prb\_num, int pg\_num, int test\_num }#; toDOM(question\_info); toDOM(test\_lookup); toDOM(xtd\_question\_info); int test\_num; print(test\_num); delete(xtd\_question\_info); table xtd question row = #{ int prb\_num, int pg\_num  $# 0, 0$ }#; xtd\_question\_row :: test\_num; toDOM(xtd\_question\_row); print(test\_num); delete(xtd\_question\_row); question info | question row { test\_lookup | test\_lookup\_row { if(question row.pg\_num  $>=$  test lookup row.test begin page) { if(question\_row.pg\_num <= test\_lookup\_row.test\_end\_page) { xtd question row.test num = test lookup row.test number; xtd\_question\_row.prb\_num = question\_row.prb\_num; xtd question  $row.py$  num = question row.pg num; xtd\_question\_info << xtd\_question\_row; } } } } toDOM(xtd\_question\_info); return 0;